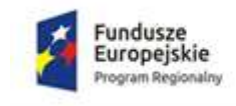

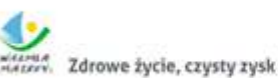

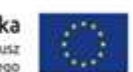

### **SZCZEGÓŁOWY OPIS PRZEDMIOTU ZAMÓWIENIA**

### **I. Wymagania dotyczące wdrożenia e-sług.**

- **1.** Wymagania ogólne
	- 1.1. Audiotransfer (usługa A2C, 3 poziom dojrzałości).

Rzeczpospolita

Polska

- 1.1.1.E-usługa pozwoli na udostępnianie danych z systemu e-recepta, e-skierowanie, z portalu kolejkowego NFZ, z innych systemów świadczenia e-usług i przechowywania danych medycznych, pozwalając w wielu przypadkach na ograniczenie konieczności osobistego stawiennictwa u lekarza oraz na. upowszechnienie wykorzystania elektronicznej dokumentacji medycznej. Niniejsza e-usługa nie bedzie miała charakteru telekonsultacji medycznych.
- 1.2. Videowymiana (usługa A2C, 3 poziom dojrzałości)
	- 1.2.1.E-usługa pozwoli na zapisywanie danych obrazowych, głosowych przesyłanych przez pacjenta za pomocą urządzeń mobilnych (smartfony), urządzeń komputerowych, w systemie Elektronicznej Dokumentacji Medycznej w celu nadzorowania i prowadzenia procesu leczenia (np. późniejsza ocena stanu zdrowia, symptomów chorobowych przez lekarza, możliwość konsultacji przesłanych materiałów przez lekarza prowadzącego z innymi specjalistami). E-usługa nie będzie miała charakteru telekonsultacji medycznych.
- 1.3. Teledokumentacja (usługa A2C, 3 poziom dojrzałości)
	- 1.3.1.E-usługa pozwoli na przesyłanie plików z wynikami badań (np. laboratoryjnych, obrazowych) z EDM w obie strony w formie załączników. E-usługa nie będzie miała charakteru telekonsultacji medycznych.
- 1.4. Po uruchomieniu e-usługi będą dostępne dla każdego pacjenta szpitala, który w swoich danych osobowych zdefiniuje kanał dostępu umożliwiający zestawianie połączeń zgodnie z opisem e-usług. Ze względów bezpieczeństwa e-usługi nie będą dostępne dla pacjentów, którzy nigdy nie mieli kontaktu ze szpitalem i nie posiadają założonej kartoteki.
- **2.** Wymagania minimalne

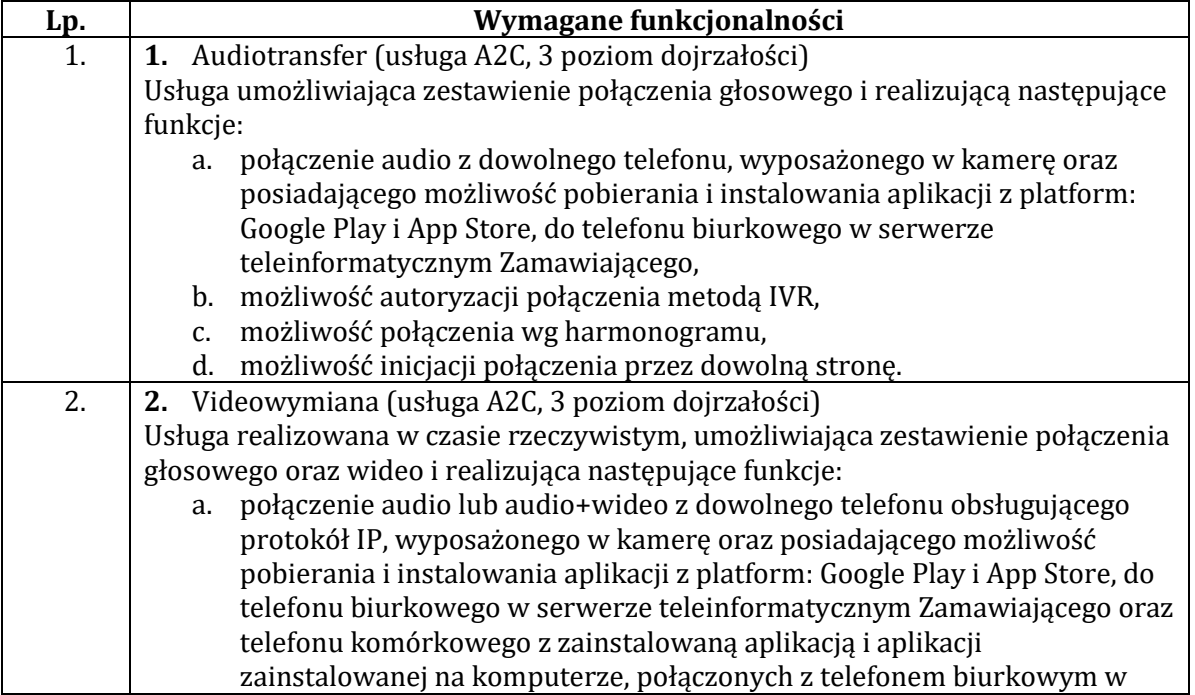

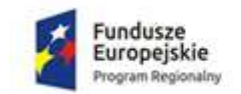

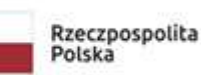

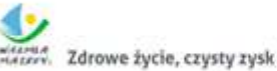

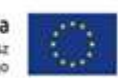

ZPZ-59/11/21 Załącznik nr 2 do SIWZ

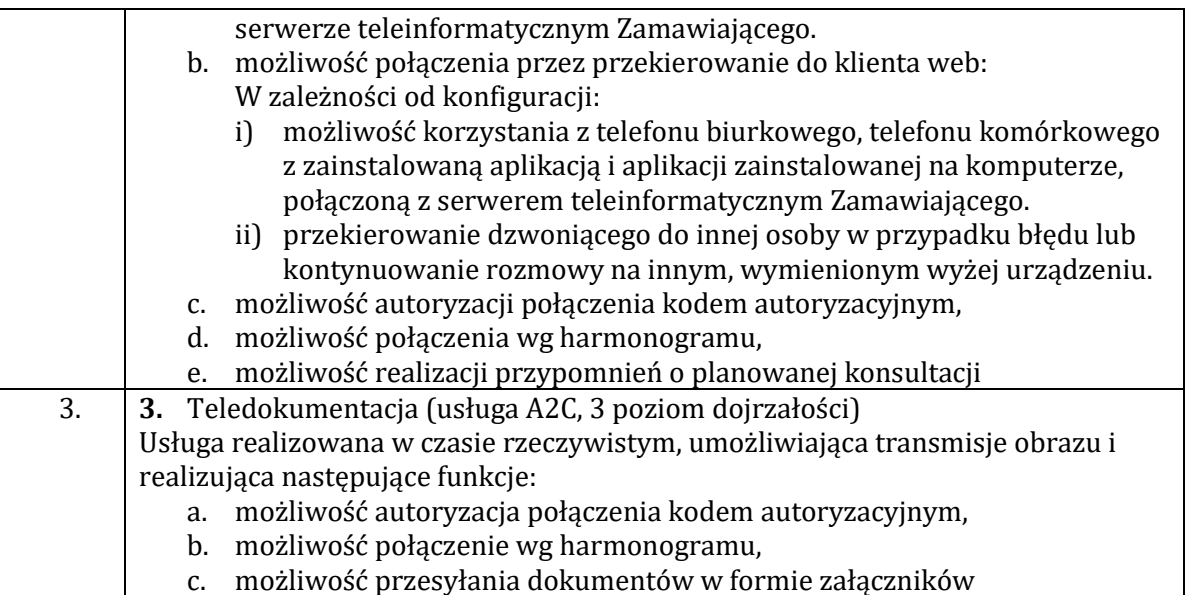

### **II. Wymagania dotyczące rozbudowy systemu telekomunikacyjnego Alcatel-Lucent OmnPCX Enterprise.**

### **3.** Stan aktualny

- **3.1.** Aktualnie Zamawiający użytkuje:
	- 3.1.1.System telekomunikacyjny Alcatel-Lucent OmniPCX Enterprise;
	- 3.1.2.System telekomunikacyjny Lucent/Avaya Definity G3siV6.
	- 3.1.3. System informatyczny InfoMedica/AMMS
- **3.2.** Wykonawca dostarczy, zainstaluje i uruchomi elementy rozbudowy systemu telekomunikacyjnego Alcatel – Lucent OmniPCX Enterprise we wskazanym pomieszczeniu;
- **3.3.** Zamawiający zapewnieni Wykonawcy bezzwłoczny i nielimitowany dostęp do pomieszczeń na potrzeby realizacji przedmiotu zamówienia.
- **3.4.** Zamawiający wyda Wykonawcy dokumentację niezbędną do prawidłowego wykonania przedmiotu Umowy, znajdującą się w posiadaniu Zamawiającego;
- **3.5.** Wykonawca wykona upgrade istniejącego systemu telekomunikacyjnego Alcatel Lucent OmniPCX Enterprise oraz systemu zarządzania i taryfikacji OmniVista do najnowszej wersji oprogramowania aktualnej na dzień składania ofert.
- **3.6.** Wykonawca skonfiguruje elementy systemu teleinformatycznego zgodnie z wytycznymi przedstawionymi przez Zamawiającego, nadanie numeracji, uprawnień miejskich i wewnętrznych abonentom, zestawienie układów sekretarsko – dyrektorskich, grup abonenckich, obsługa ruchu miejskiego z zachowaniem poprawności prezentacji numeru.

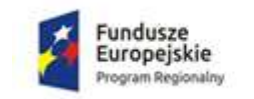

2 Zdrowe życie, czysty zysk

Unia Europejska Europejski Fundusz<br>Rozwoju Regionalnego

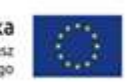

- **3.7.** Wykonawca dokona przełączenia i uruchomienia wszystkich urządzeń końcowych w ramach jednego systemu telekomunikacyjnego Alcatel – Lucent OmniPCX Enterprise pracujących, w ramach dotychczasowych rozwiązań;
- **3.8.** Zamawiający zapewnieni Wykonawcy infrastrukturę i środowisko sieciowe na potrzeby realizacji przedmiotu zamówienia;
- **3.9.** Wykonawca dokona sprawdzenia poprawności połączeń w obrębie serwera telekomunikacyjnego Alcatel-Lucent OmniPXC Enterprise;
- **3.10.** Wykonawca przeprowadzi szkolenie wyznaczonych 4 osób personelu IT Zamawiającego w wymiarze 40 godzin ( godzina szkoleniowa, to 60 minut) szkoleniowych łącznie, na miejscu w zakresie obsługi administracyjnej i użytkowej dostarczanych urządzeń.

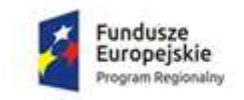

Zdrowe życie, czysty zysk

Unia Europejska Europejski Fundusz<br>Rozwoju Regionalnego

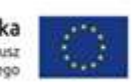

- **4.** Wymagania ogólne
	- **4.1.** Dostarczony sprzęt musi być nowy, wolny od wad technicznych i formalnych, nieużywany, wyprodukowany nie wcześniej niż 6 miesięcy od daty dostarczenia i w pełni wspierany przez producenta
	- **4.2.** Dostarczone rozwiązanie, urządzenia i oprogramowanie muszą być w pełni kompatybilne z posiadanym przez zamawiającego systemu telekomunikacyjnym Alcatel-Lucent OmniPCX Enterprise i być dedykowane do pracy w ramach jednego systemu w celu zapewnienia wszystkich funkcjonalności i pełnej kompatybilności.
	- **4.3.** Elementy dostarczone w ramach realizacji umowy będą składały się wyłącznie z oryginalnych części producenta. Zamawiający nie dopuszcza zamienników sprzętowych i programowych.
	- **4.4.** Wykonawca udzieli gwarancji jakości dla dostarczonego sprzętu na okres 12 miesięcy od daty podpisania bezusterkowego protokołu odbioru końcowego przedmiotu umowy.

#### **4.5.**

Dostarczone oprogramowanie dotyczące upgrade i rozbudowy serwera Alcatel-Lucent OmniPCX Enterprise oraz systemu zarządzania i taryfikacji OmniVista będzie objęte dedykowanym wsparciem serwisowym producenta zapewniającym aktualizację oprogramowania, a także zapewniającym darmowe aktualizacje oprogramowania do najnowszej dostępnej wersji przez okres 5 lat.

- **4.6.** Nie dopuszcza się stosowania rozwiązania opierającego się o pakiety darmowe (trial), które nie będą objęte wsparciem serwisowym producenta.
- **4.7.** Zamawiający wymaga dołączenia do oferty oświadczenia producenta lub dystrybutora systemu teleinformatycznego w języku polskim potwierdzającego, że oferowany przez Wykonawcę sprzęt i oprogramowanie są legalne i zakupione w autoryzowanym kanale sprzedaży producenta lub dystrybutora na terenie Polski oraz są objęte standardowym pakietem usług gwarancyjnych zawartych, świadczonych przez autoryzowaną sieć serwisową producenta lub dystrybutora na terenie Polski.
- **4.8.** Wszystkie oferowane urządzania muszą posiadać Deklarację Zgodności i być dopuszczone do obrotu na terenie Polski.
- **4.9.** Zamawiający zastrzega sobie prawo do wystosowania po dostawie sprzętu zapytania do producenta lub dystrybutora z prośbą o weryfikacje numerów seryjnych w celu weryfikacji zgodności ze specyfikacją i zastrzega sobie prawo odstąpienia od podpisania Protokołu Odbioru w przypadku nie spełnienia powyższych zapisów.
- **4.10.** Wykonawca zobowiązuje się do montażu i uruchomienia dostarczonego sprzętu przy zachowaniu obecnie używanej numeracji miejskiej i wewnętrznej, zgodnej ze stanem na dzień rozbudowy systemu.
- **4.11.** Wszystkie czynności dotyczące demontażu i montażu dostarczonego sprzętu muszą być szczegółowo uzgadniane i na bieżąco konsultowane z Zamawiającym.
- **4.12.** Zamawiający zastrzega sobie, aby wszelkie informacje uzyskane przez Wykonawcę w czasie realizacji przedmiotu Umowy, traktowane były jako poufne i nie były wykorzystywane do innych celów ani publikowane, bez pisemnej zgody Zamawiającego. Pliki konfiguracyjne systemu telekomunikacyjnego Alcatel-Lucent Enterprise zostaną udostępnione na pisemny wniosek Wykonawcy.
- **5.** Wymagania minimalne

**5.1.** Rozbudowa systemu informatycznego

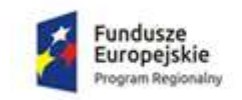

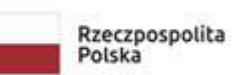

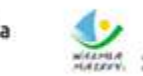

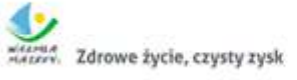

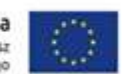

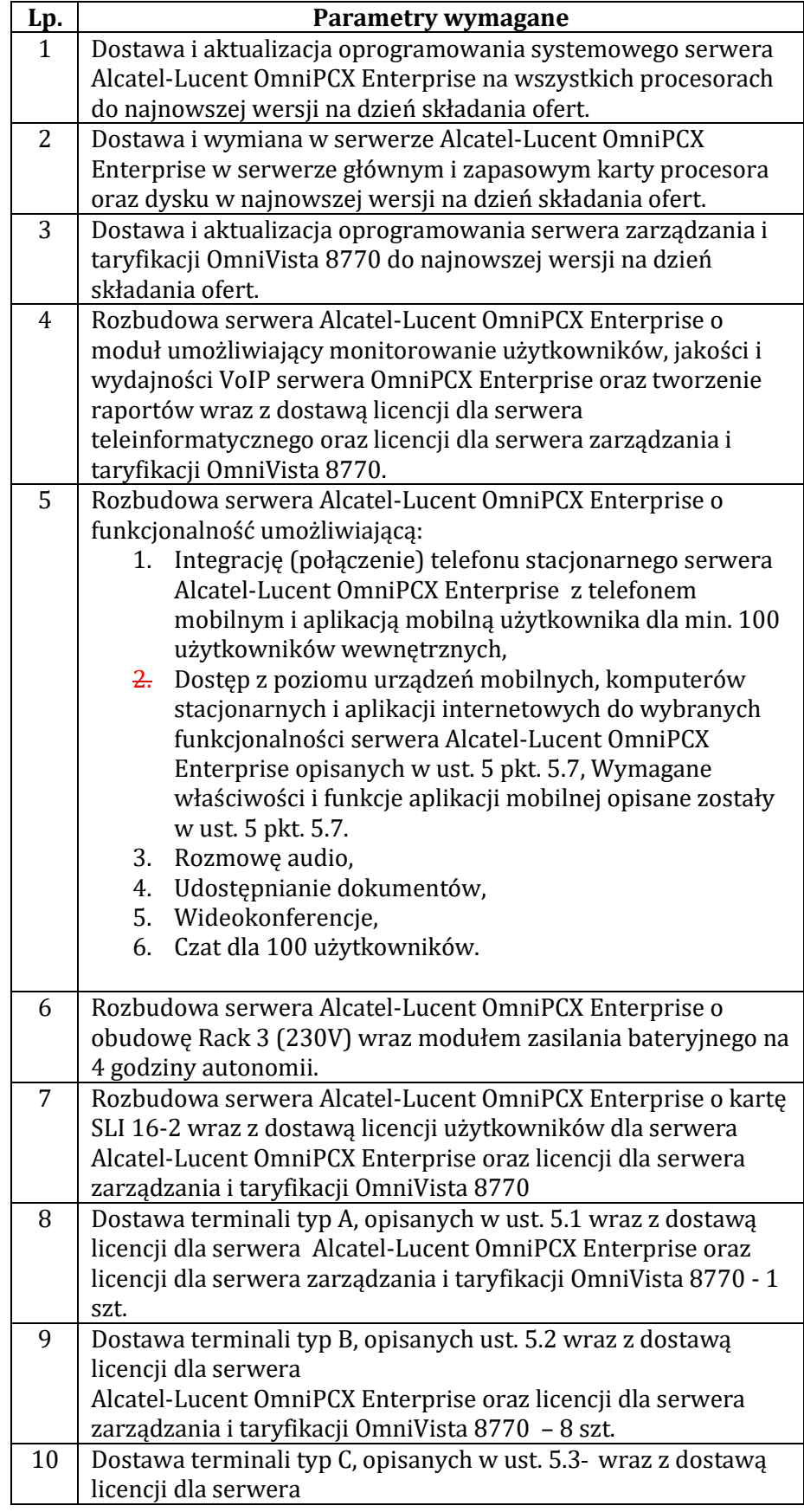

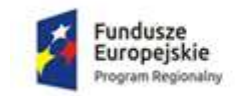

Rzeczpospolita<br>Polska

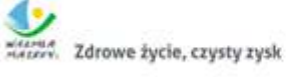

Unia Europejska<br>Europejski Fundusz<br>Rozwoju Regionalnego

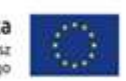

ZPZ-59/11/21 Załącznik nr 2 do SIWZ

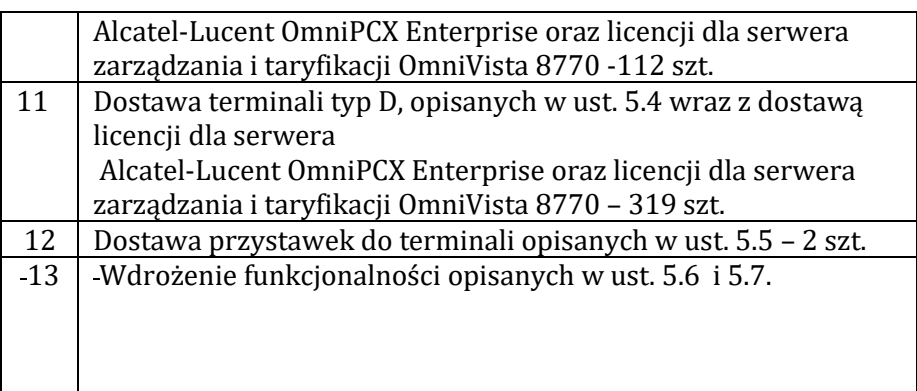

## **Terminale typ A**

Ilość: 1 szt. Producent / Model: ………………………….……........................................................................................................

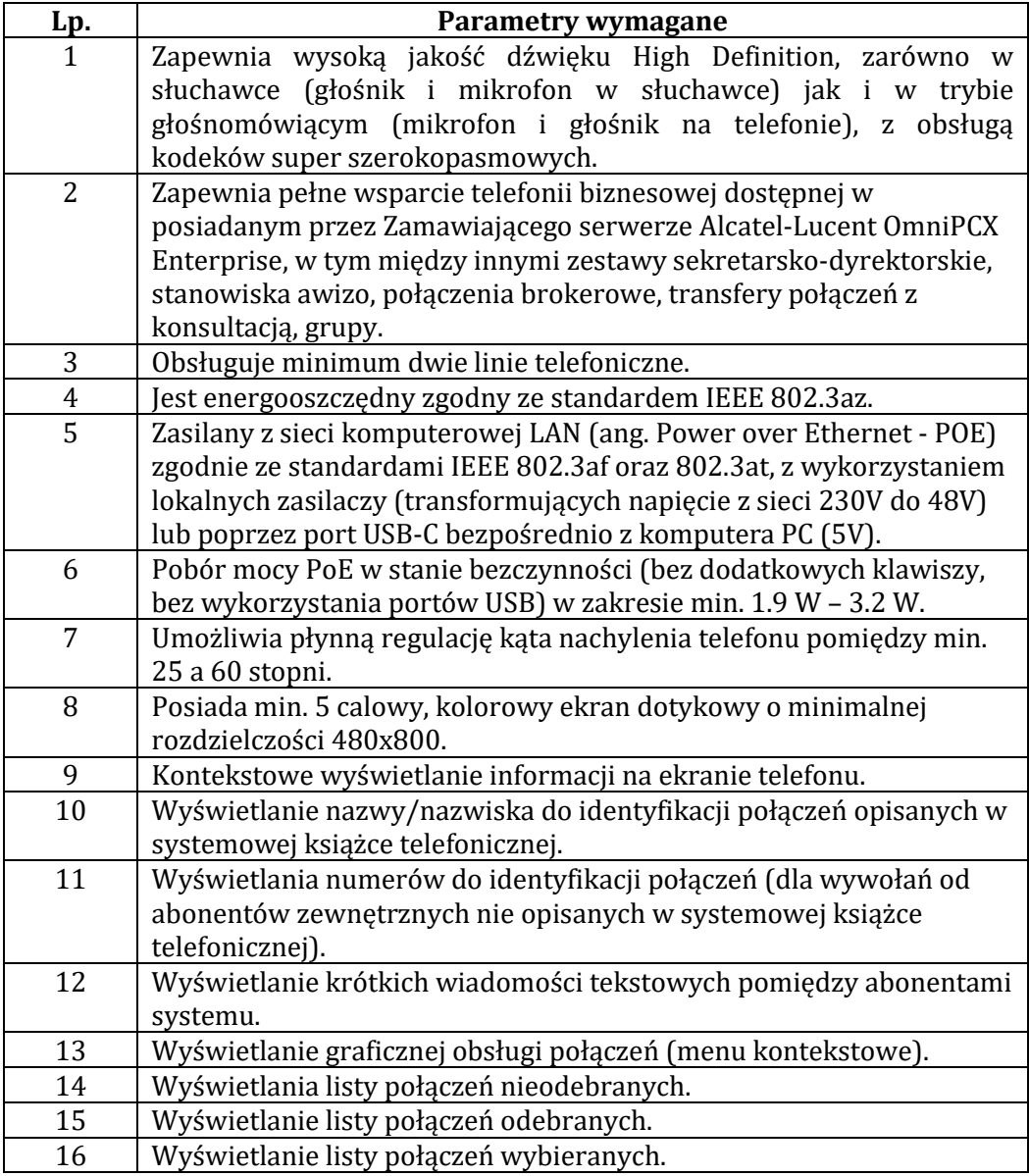

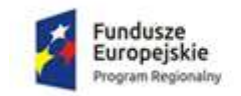

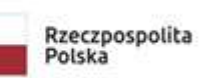

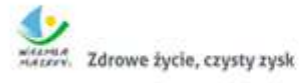

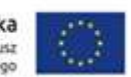

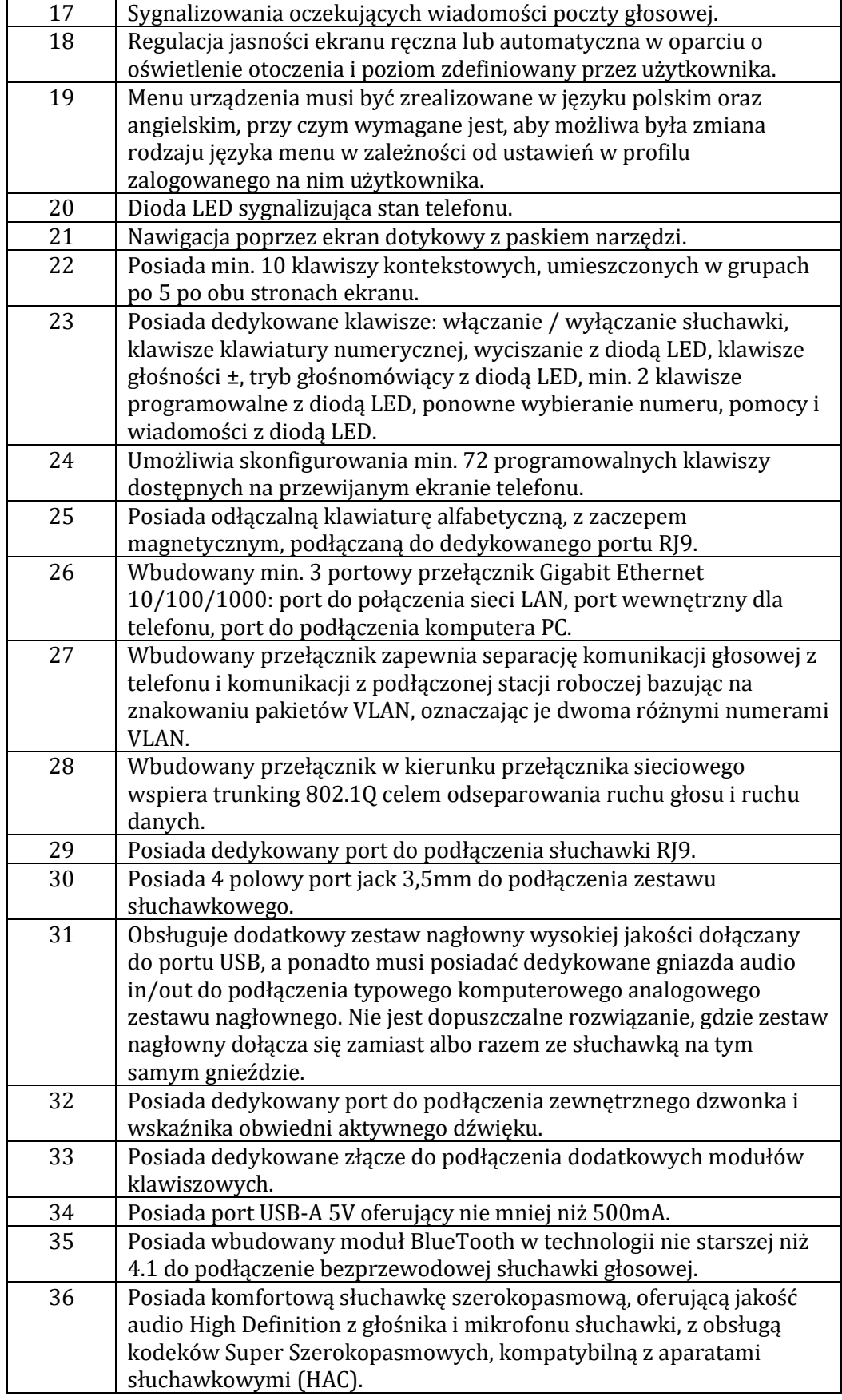

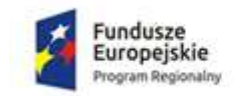

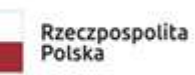

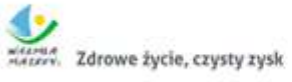

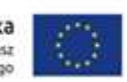

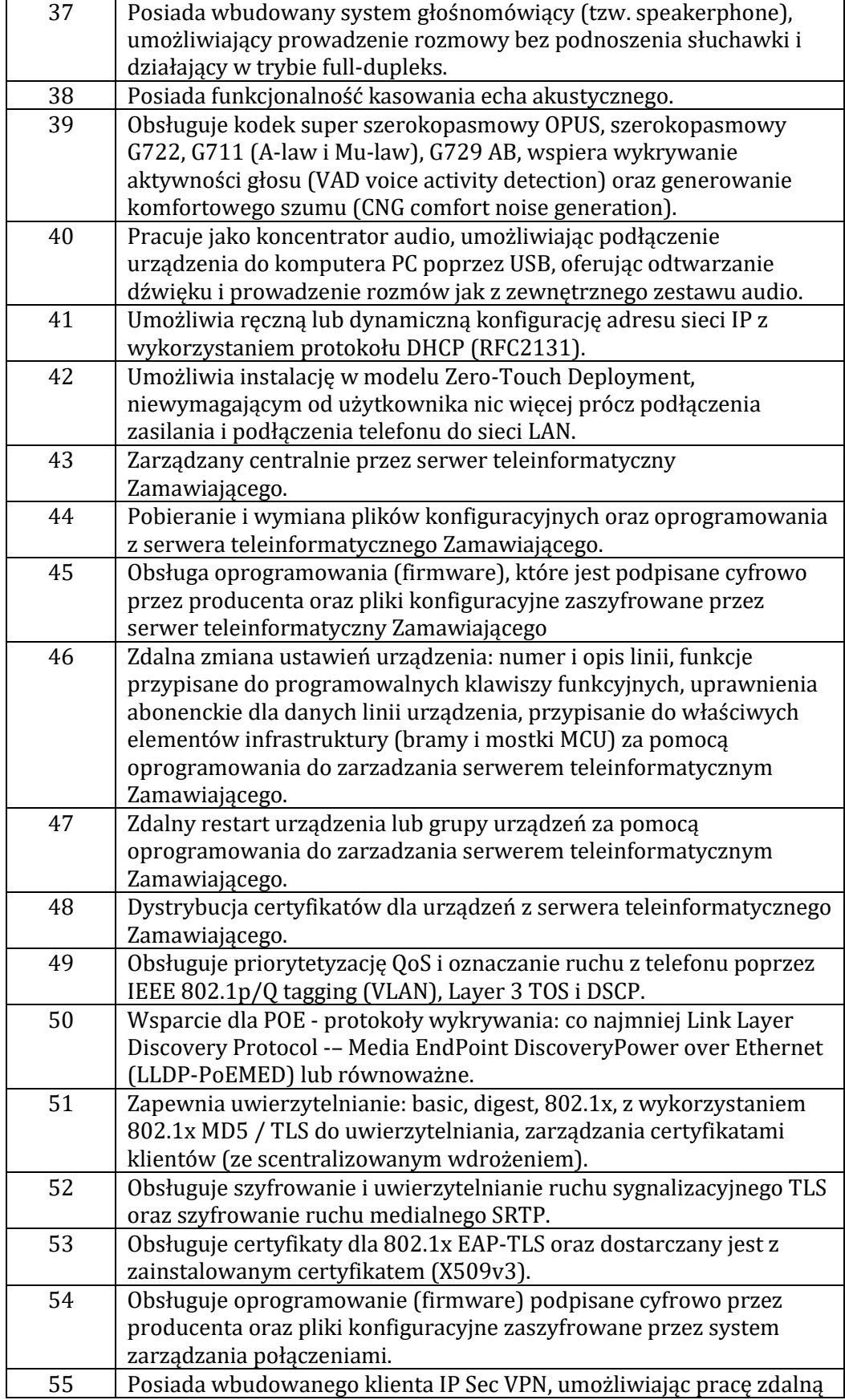

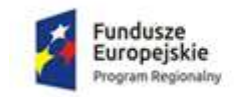

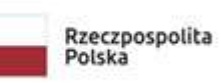

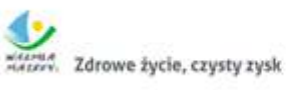

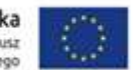

ZPZ-59/11/21 Załącznik nr 2 do SIWZ

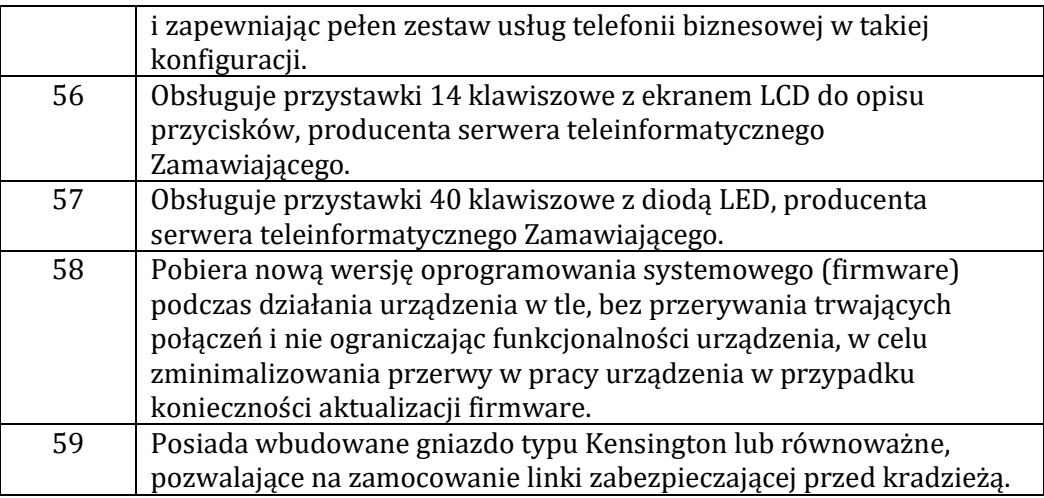

## **5.2. Terminale typ B**

Ilość: 8 szt. Producent / Model: ………………………….……........................................................................................................

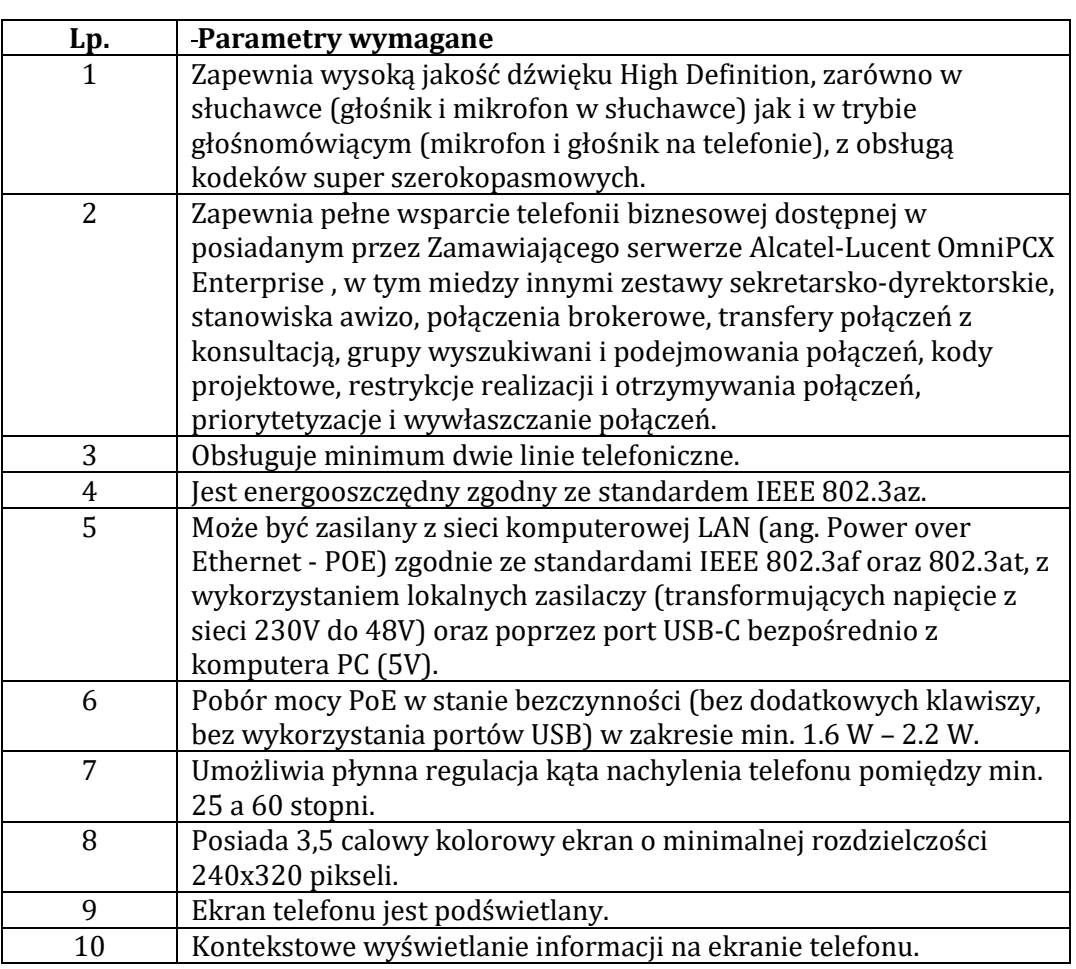

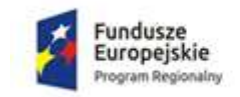

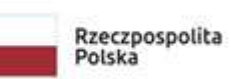

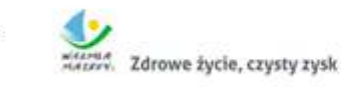

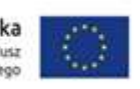

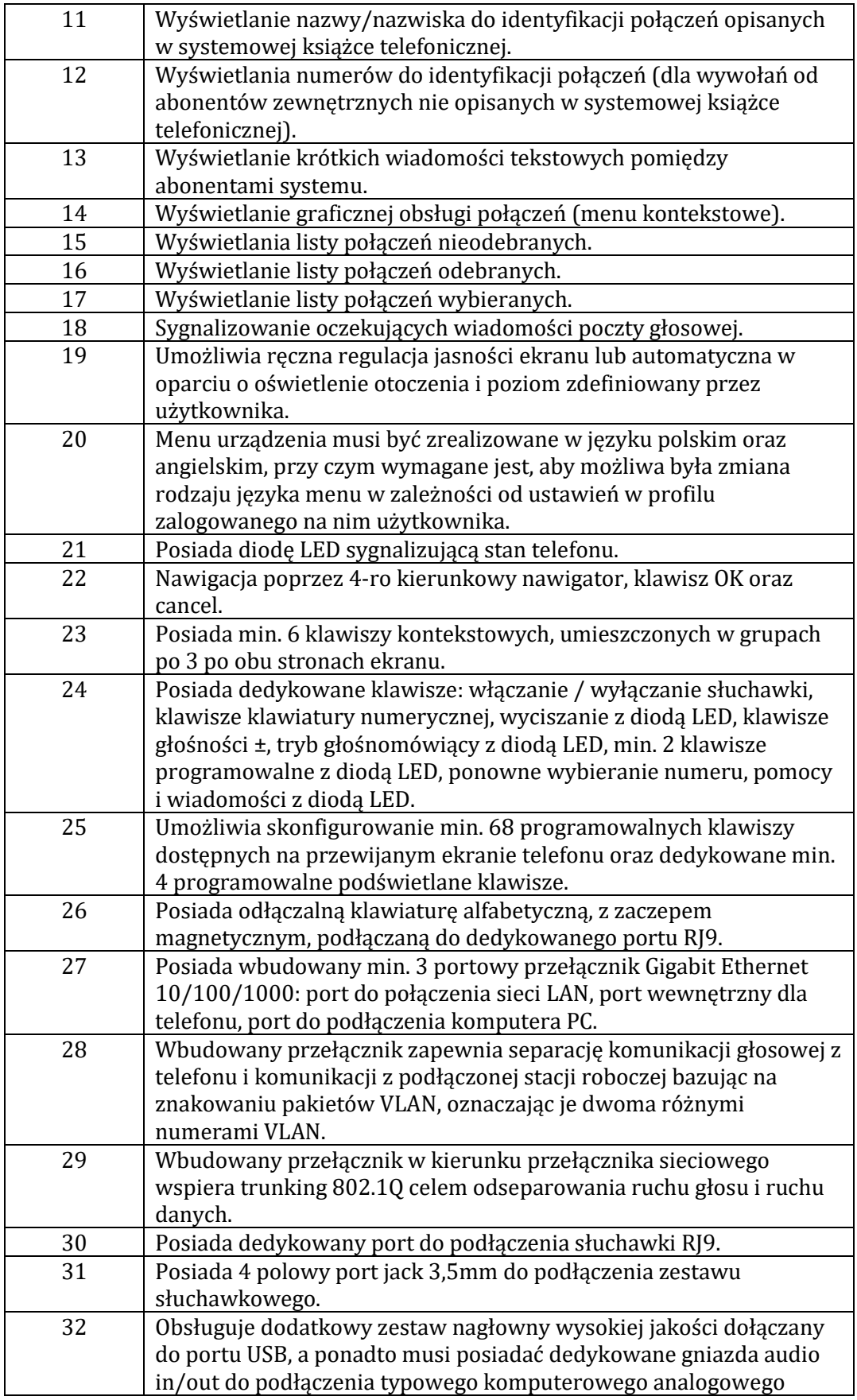

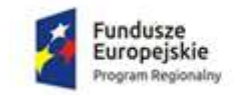

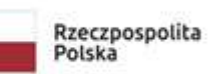

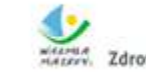

Mariana<br>Mariana Zdrowe życie, czysty zysk

Unia Europejska<br>Europejski Fundusz<br>Rozwoju Regionalnego

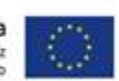

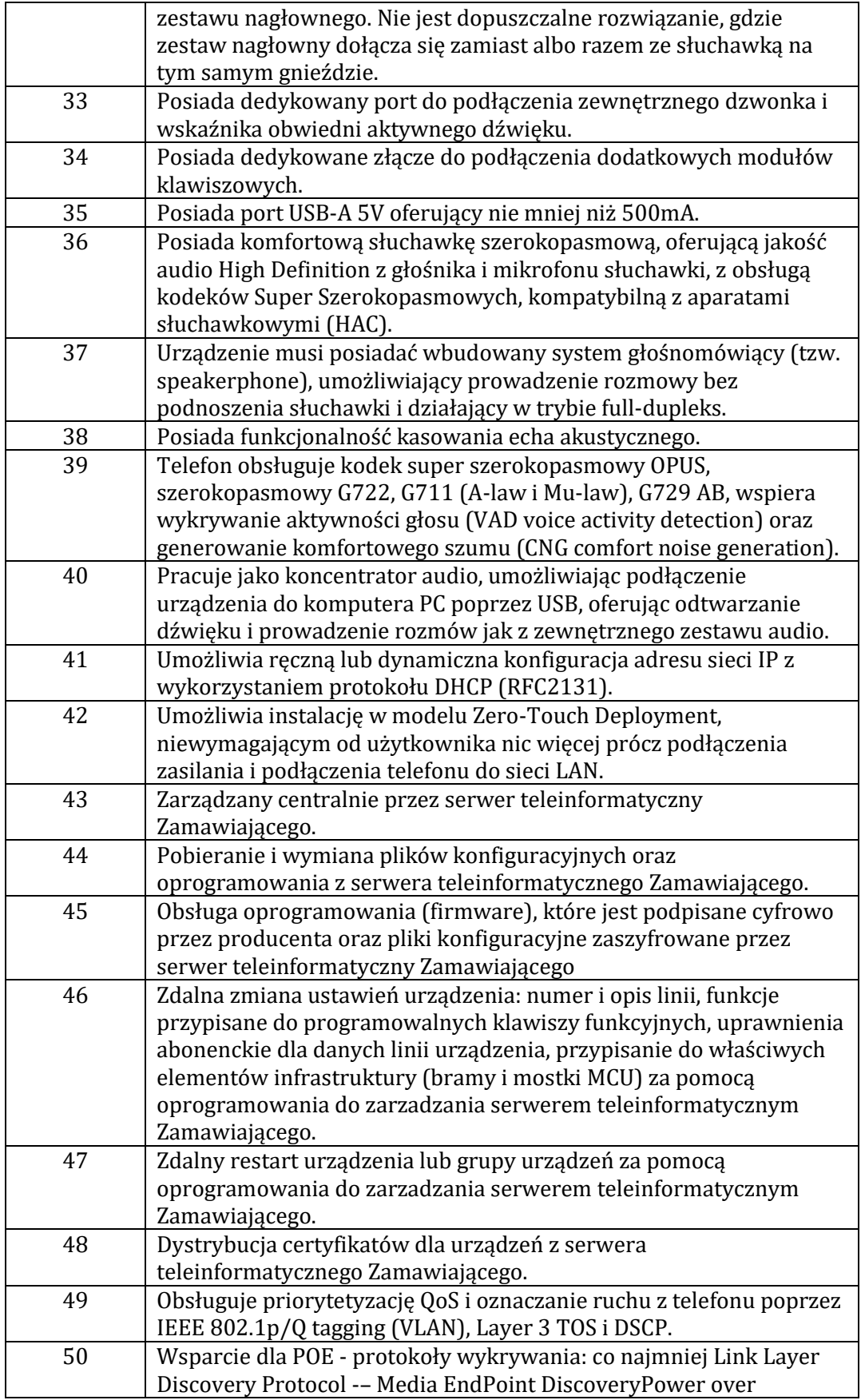

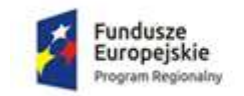

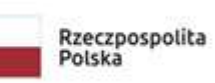

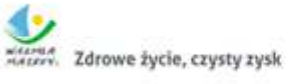

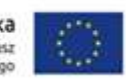

ZPZ-59/11/21 Załącznik nr 2 do SIWZ

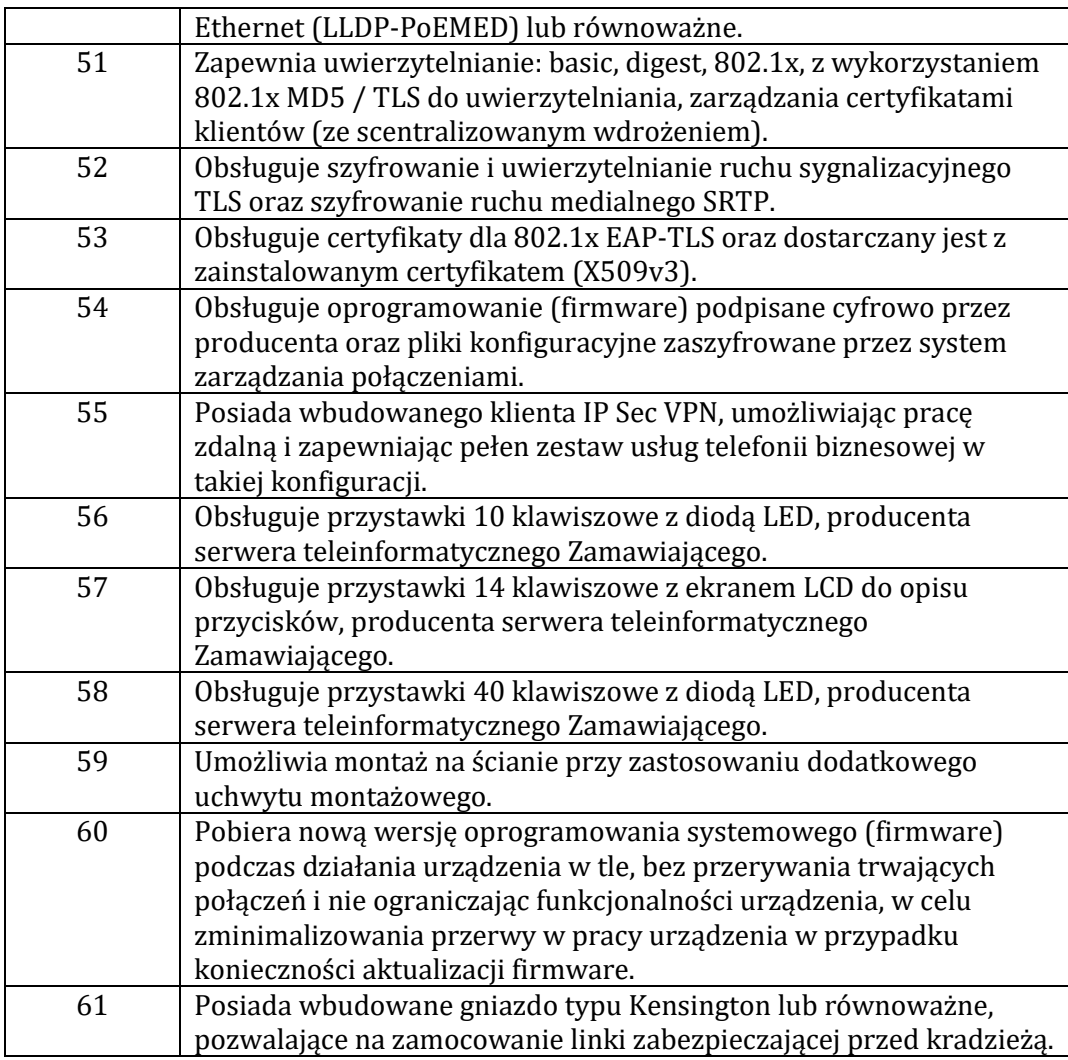

### **5.3. Terminale typ C**

Ilość: 112 szt. Producent / Model: ………………………….……........................................................................................................

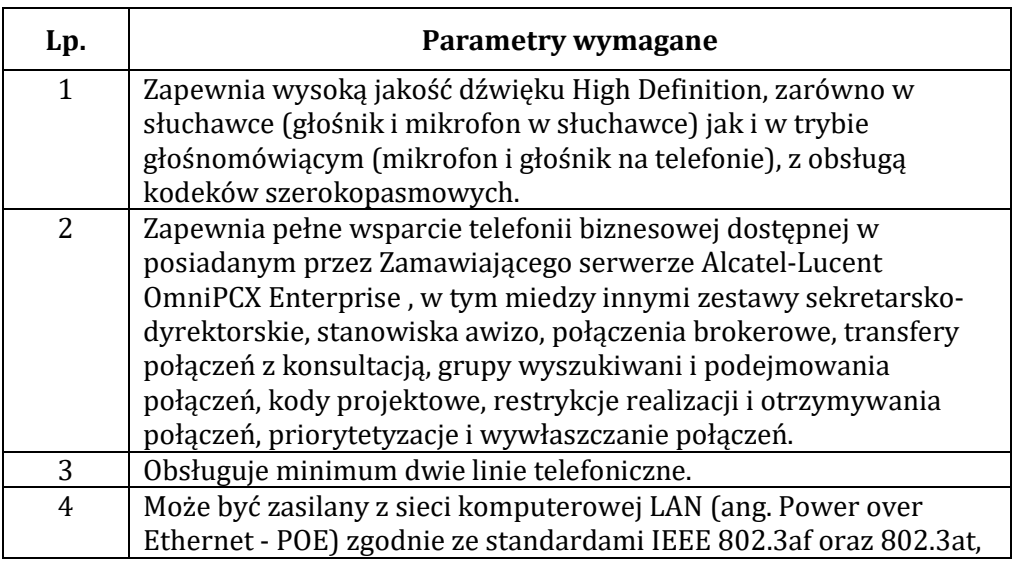

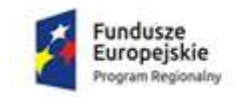

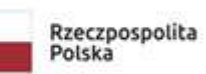

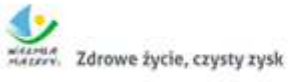

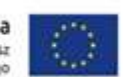

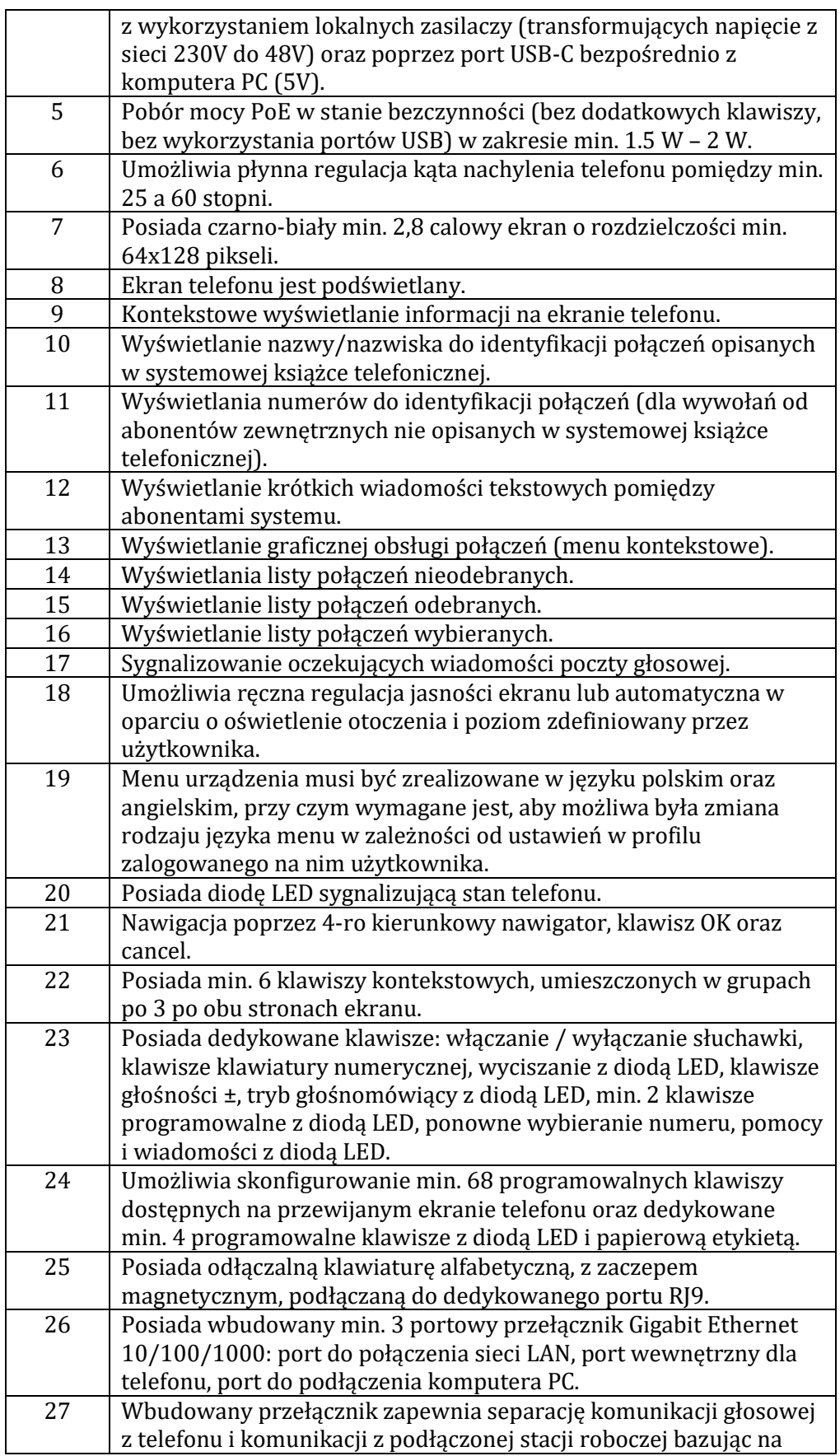

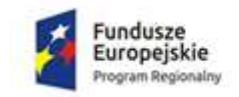

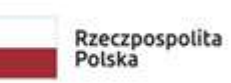

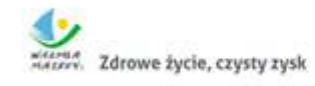

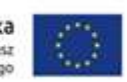

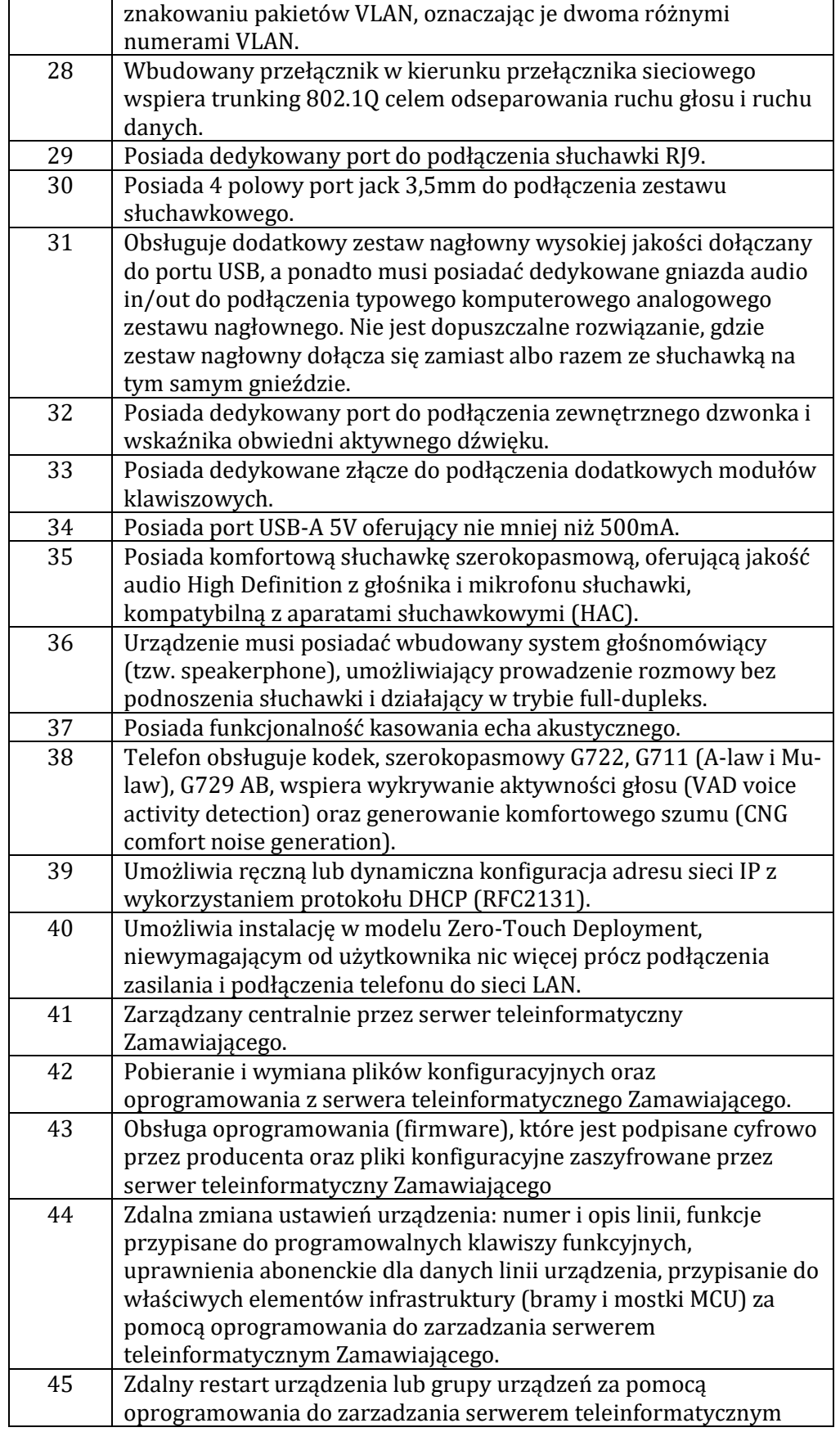

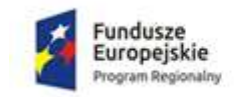

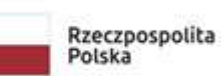

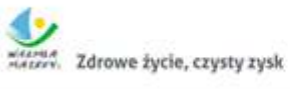

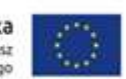

ZPZ-59/11/21 Załącznik nr 2 do SIWZ

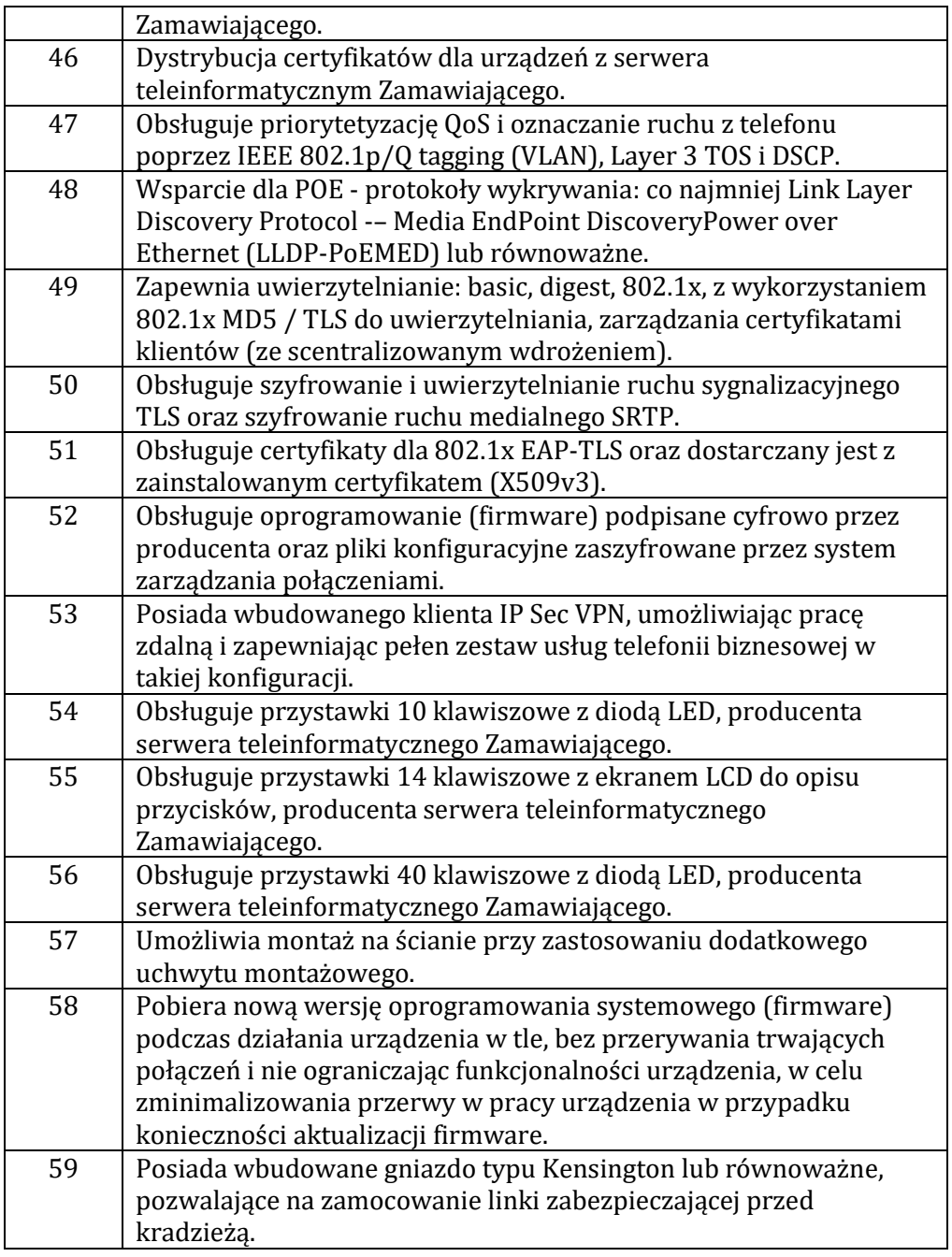

# **5.4. Terminale typ D**

Ilość: 319 szt. Producent / Model: ………………………….……........................................................................................................

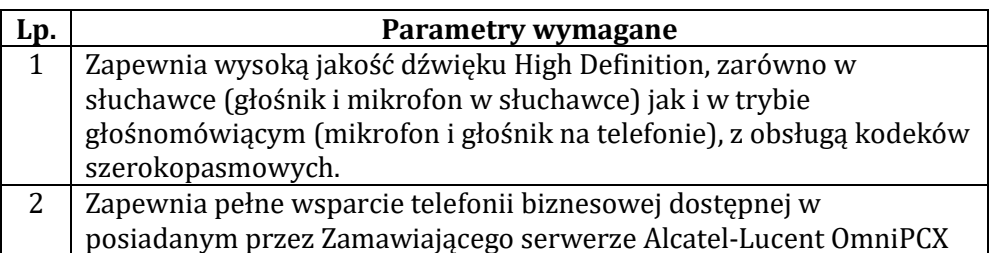

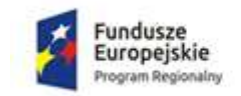

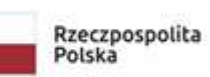

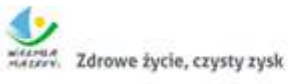

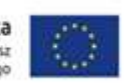

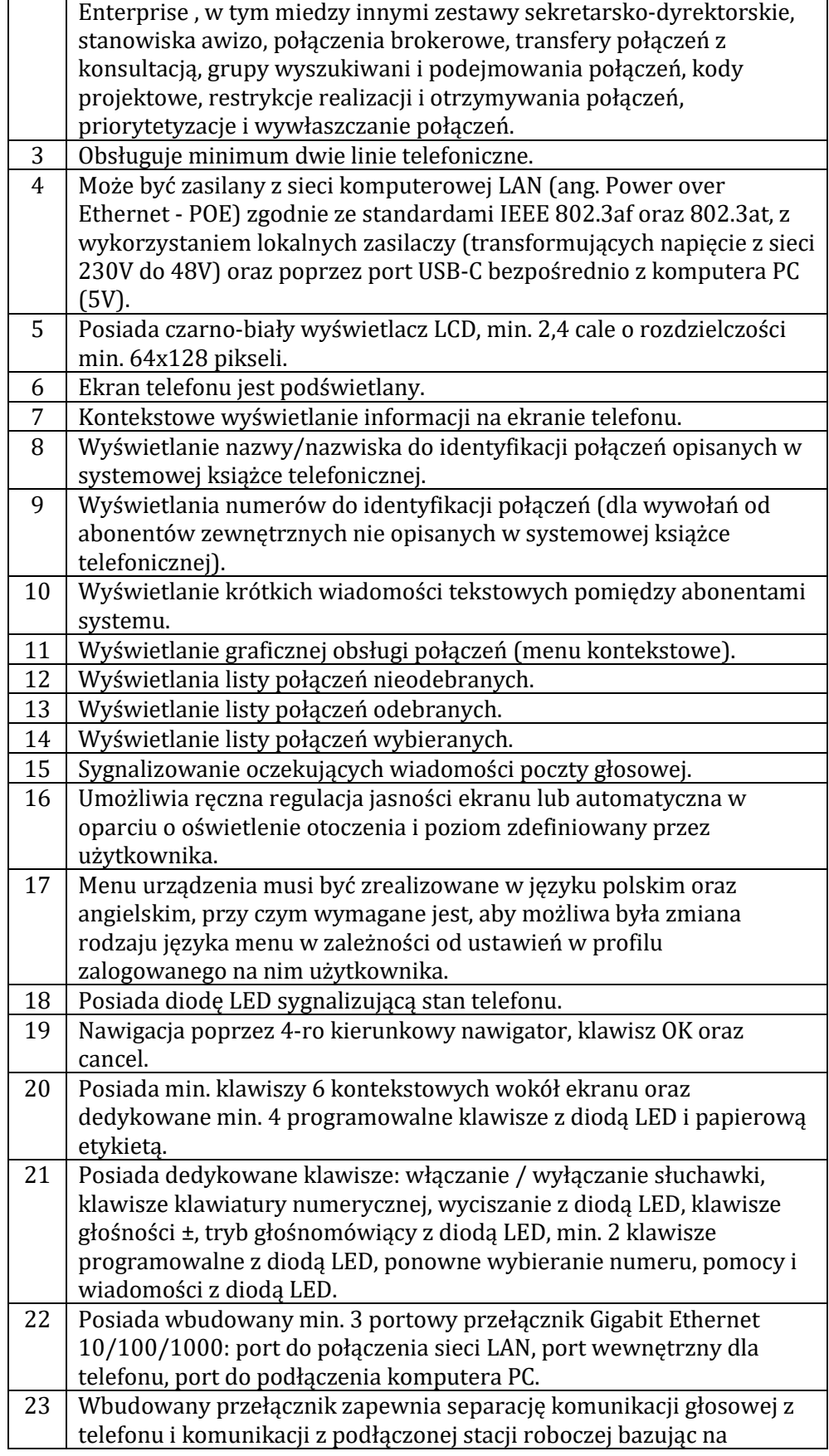

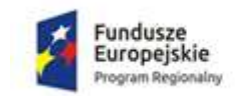

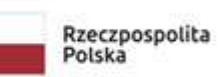

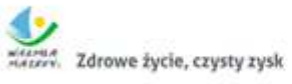

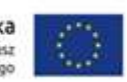

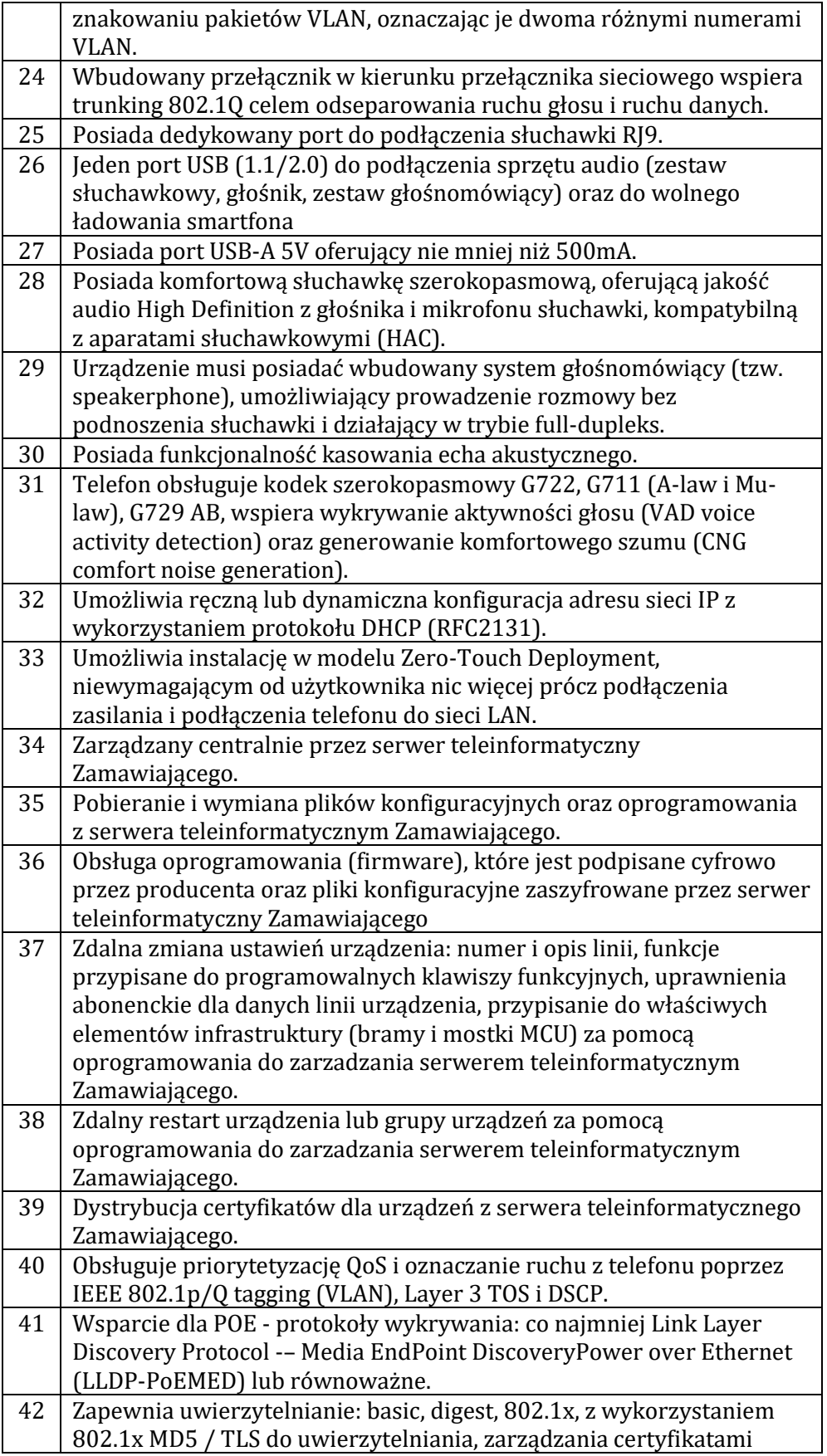

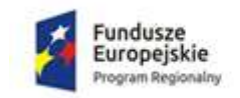

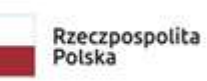

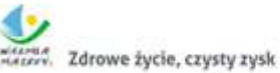

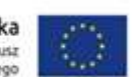

ZPZ-59/11/21 Załącznik nr 2 do SIWZ

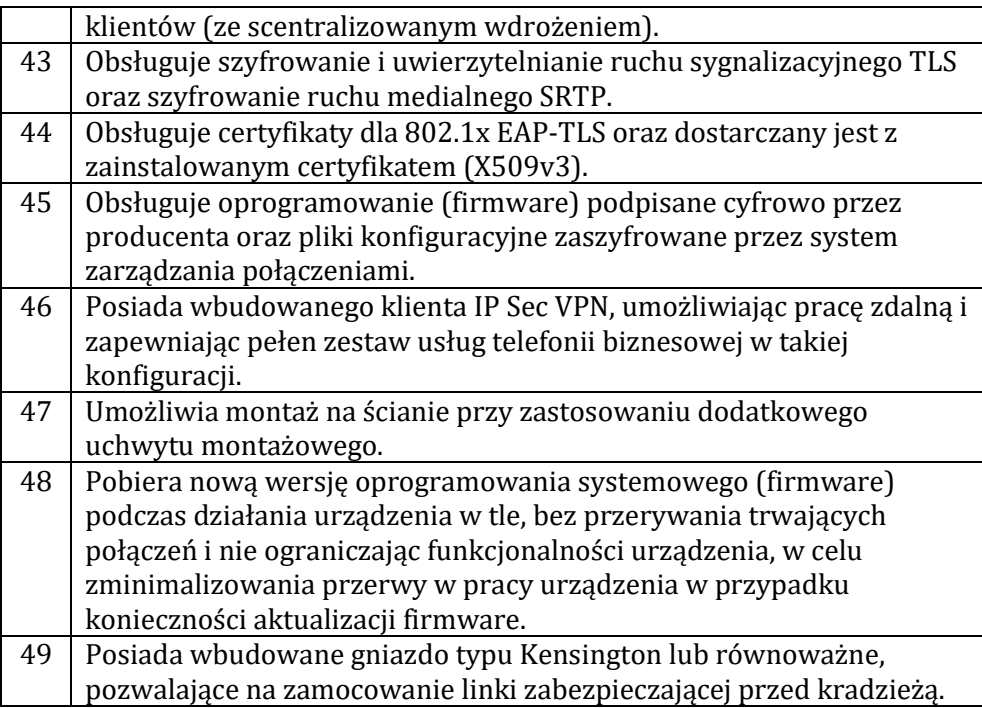

## **5.5. Przystawka rozszerzająca 40 klawiszowa do terminali**

Ilość: 2 szt**.**

Producent / Model: ….………….…….........................................................................................................................

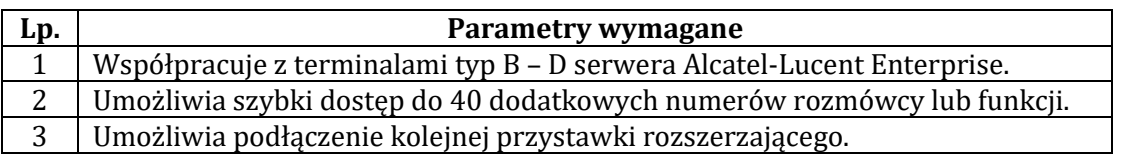

#### **5.6. Wymagane funkcjonalności serwera teleinformatycznego Alcatel-Lucent Enterprise dostępne z poziomu urządzeń mobilnych, komputerów stacjonarnych i aplikacji internetowych.**

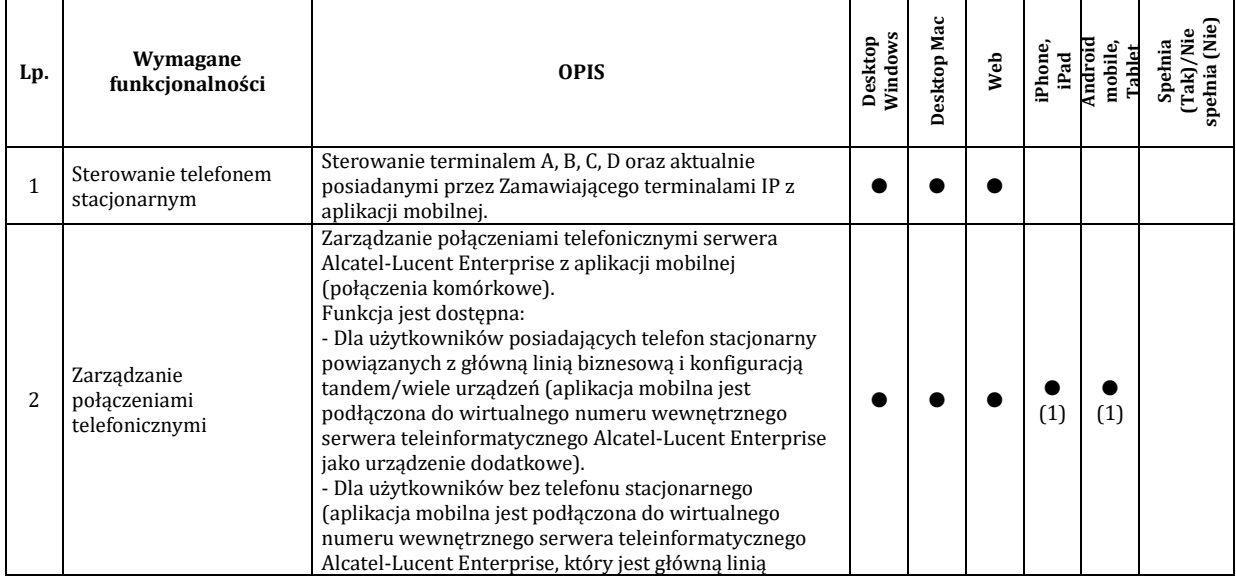

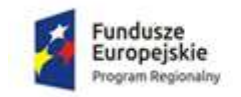

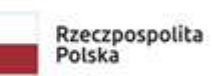

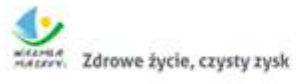

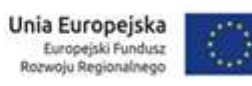

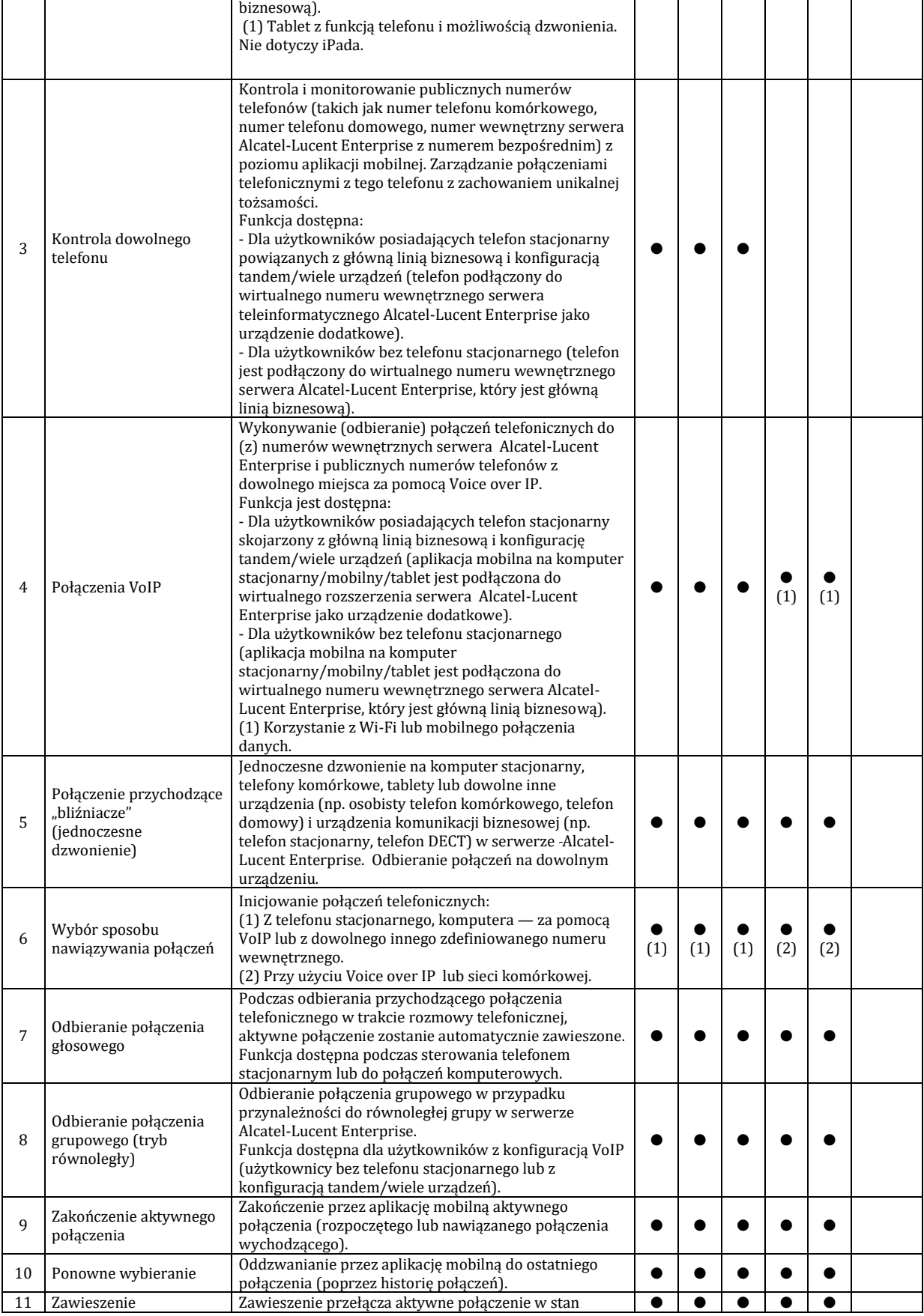

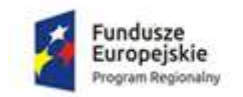

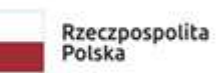

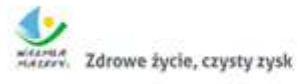

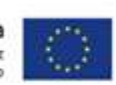

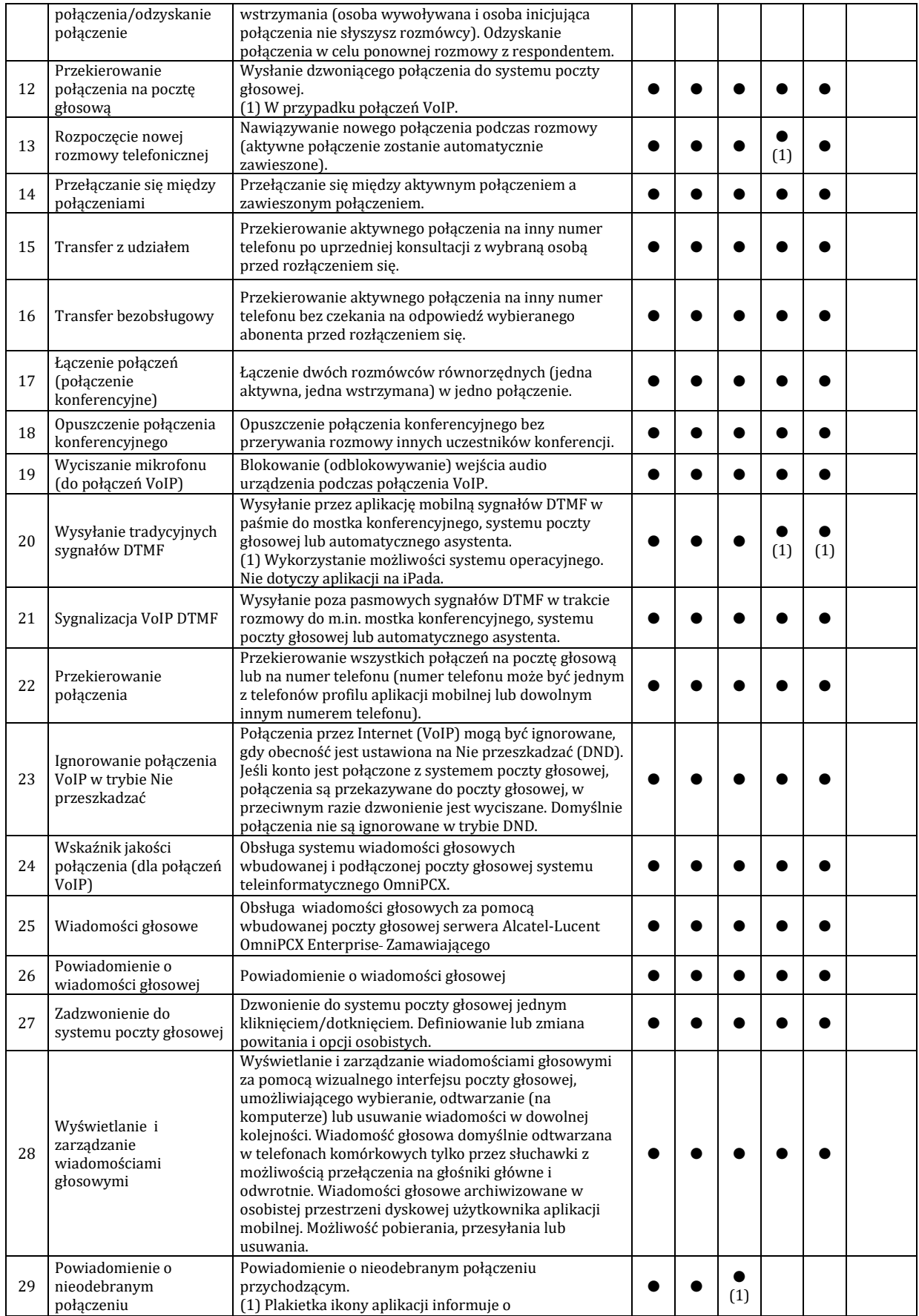

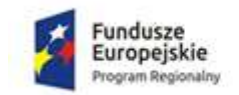

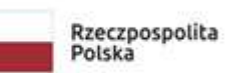

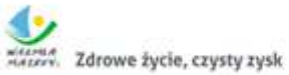

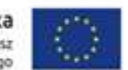

ZPZ-59/11/21 Załącznik nr 2 do SIWZ

nieprzeczytanych powiadomieniach." 30 Dziennik połączeń PBX dudio.<br>audio.

### **5.7. Wymagane funkcjonalności serwera teleinformatycznego Alcatel-Lucent Enterprise dostępne z poziomu urządzeń mobilnych, komputerów stacjonarnych i aplikacji internetowych.**

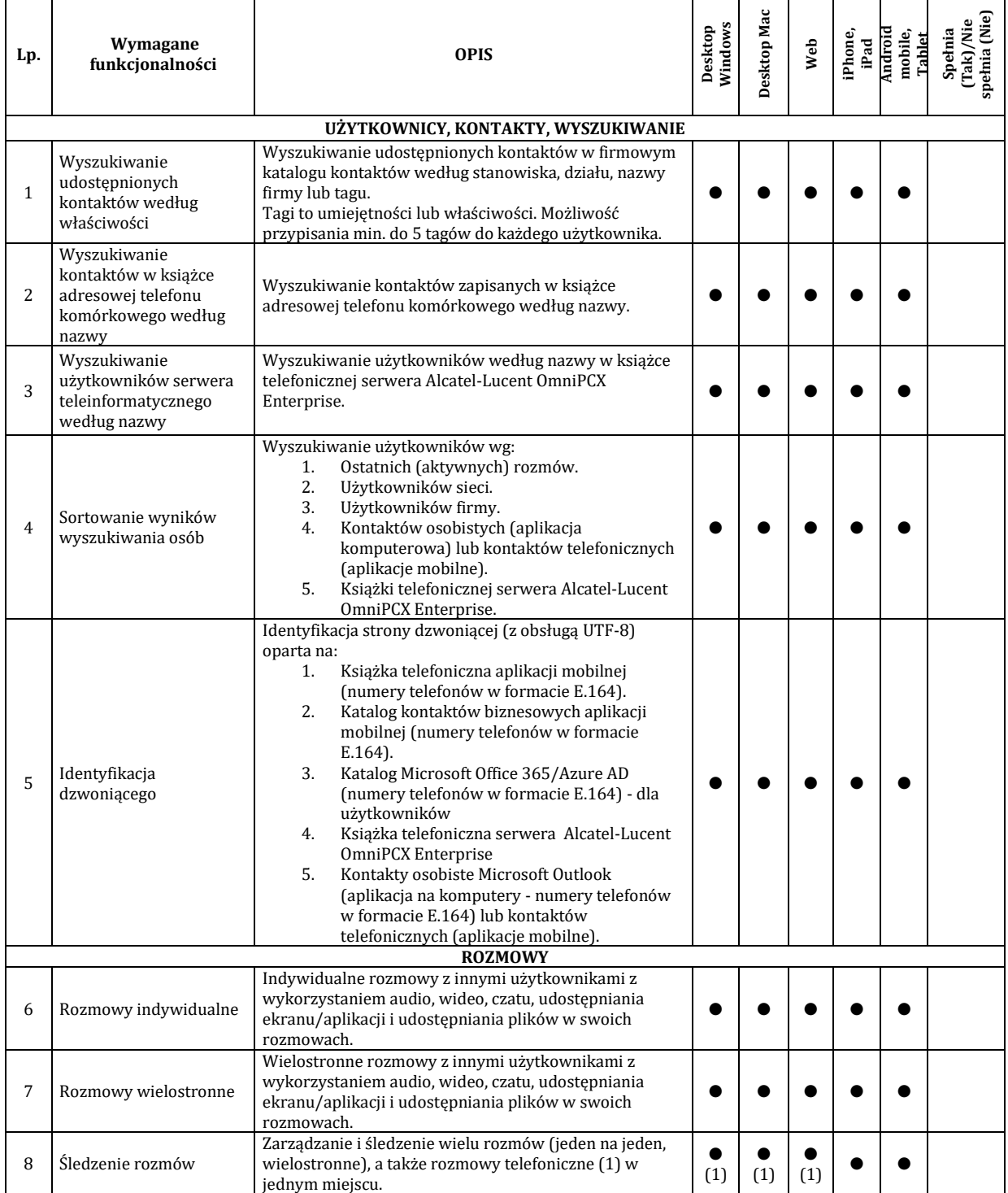

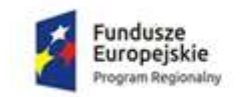

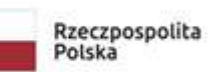

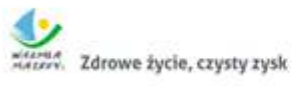

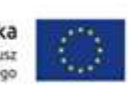

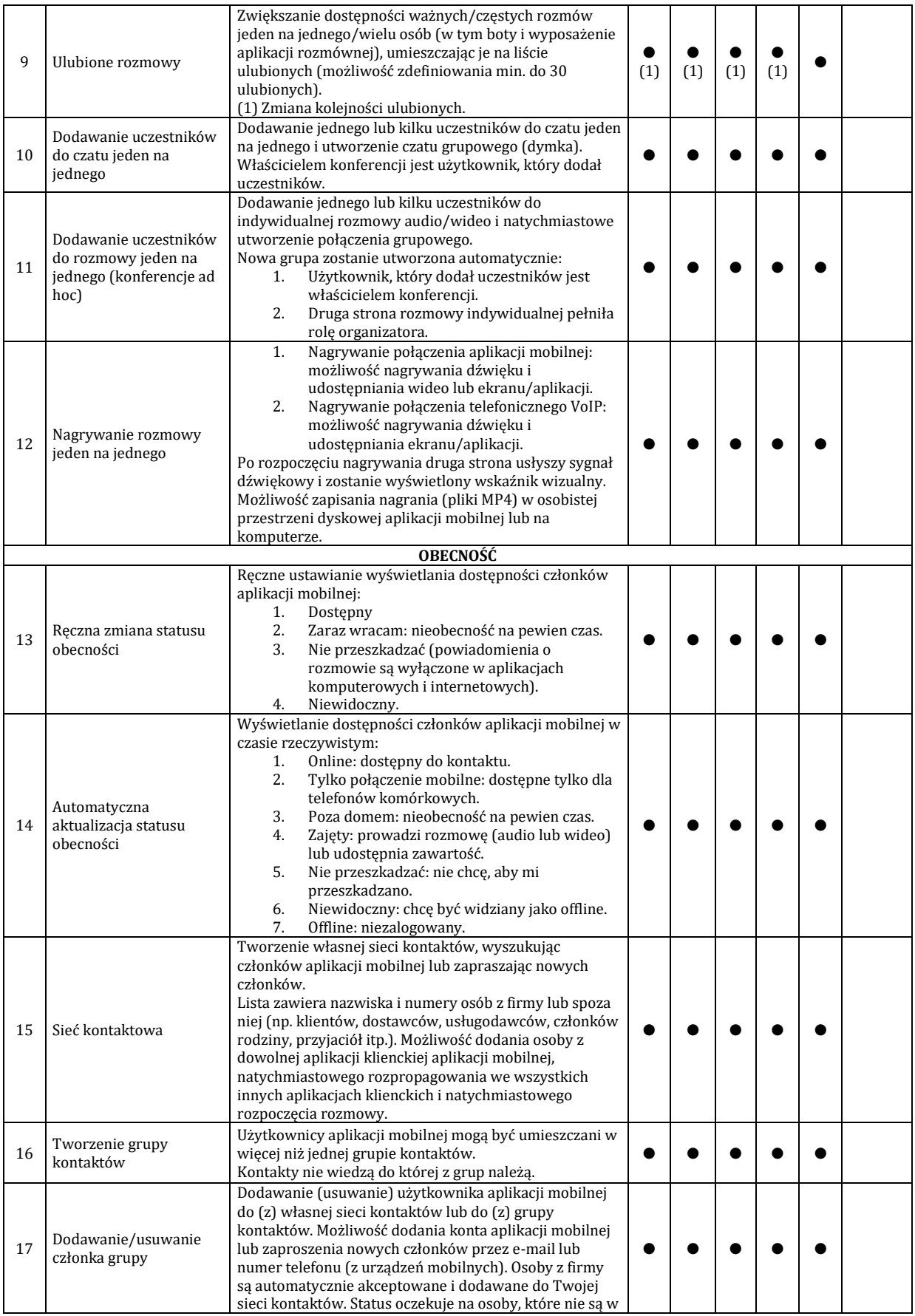

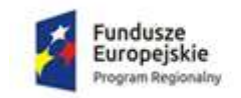

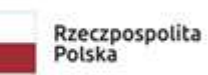

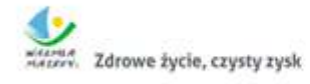

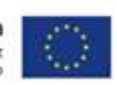

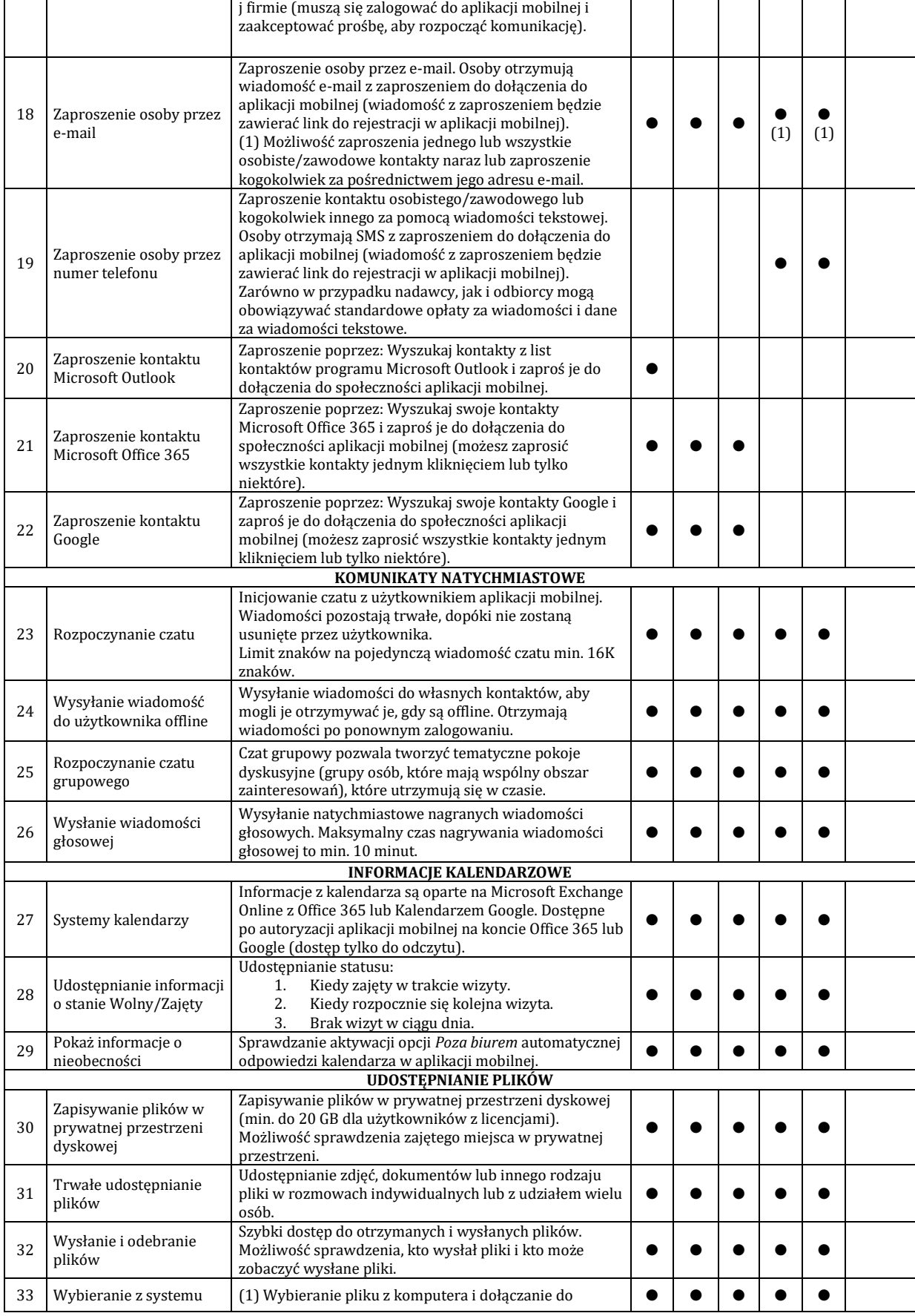

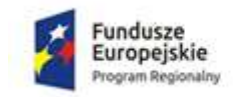

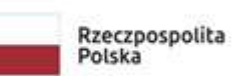

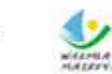

**Community**<br>**Externé**<br> **Zdrowe życie, czysty zysk** 

Unia Europejska<br>Europejski Fundusz<br>Rozwoju Regionalnego

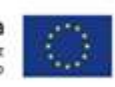

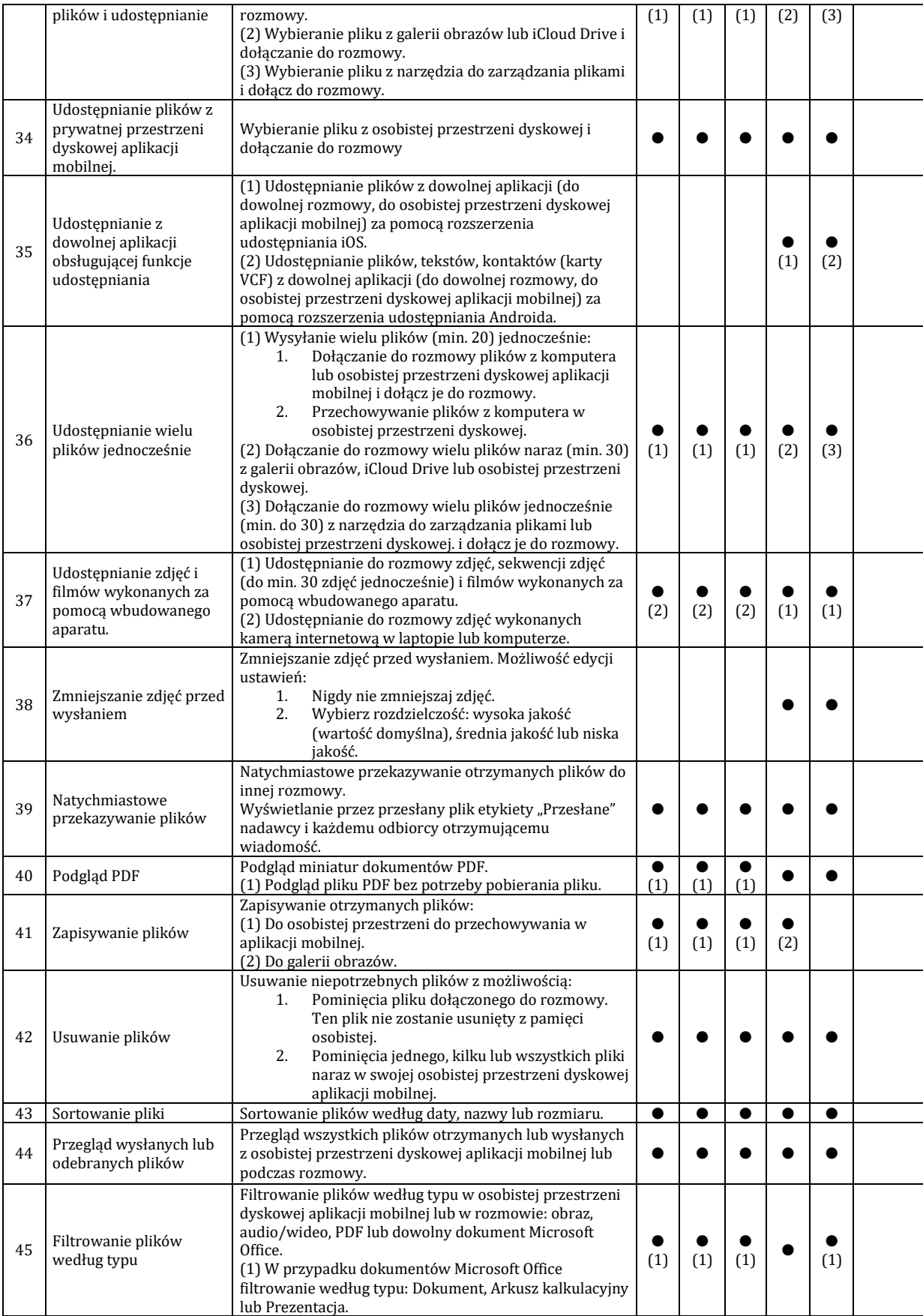

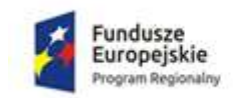

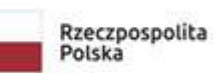

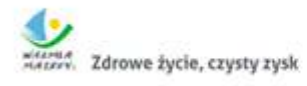

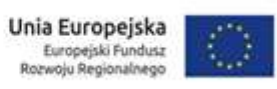

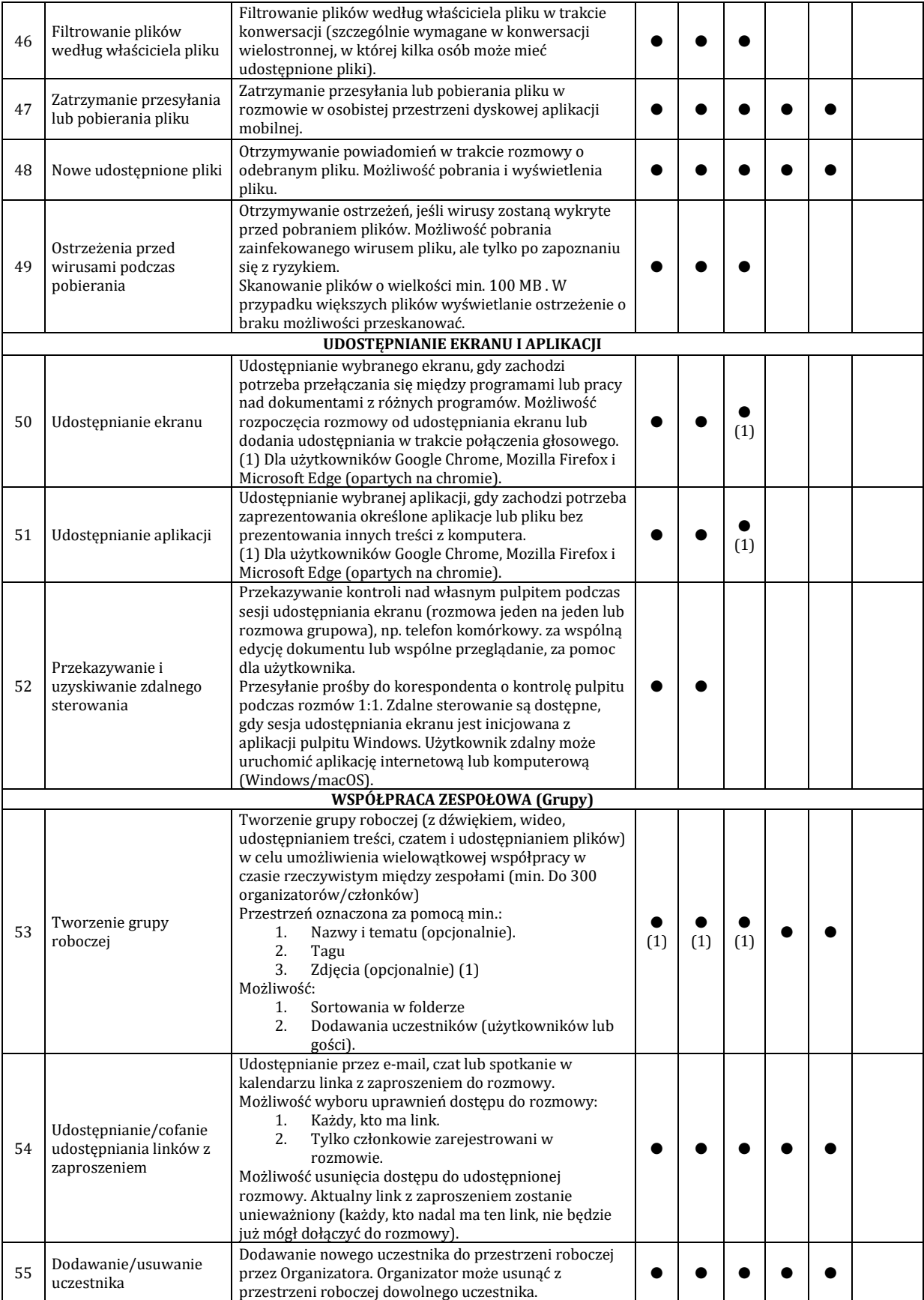

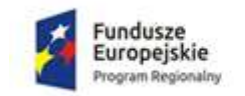

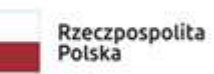

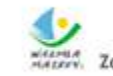

Mariana<br>Mariana Zdrowe życie, czysty zysk

Unia Europejska<br>Europejski Fundusz<br>Rozwoju Regionalnego

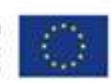

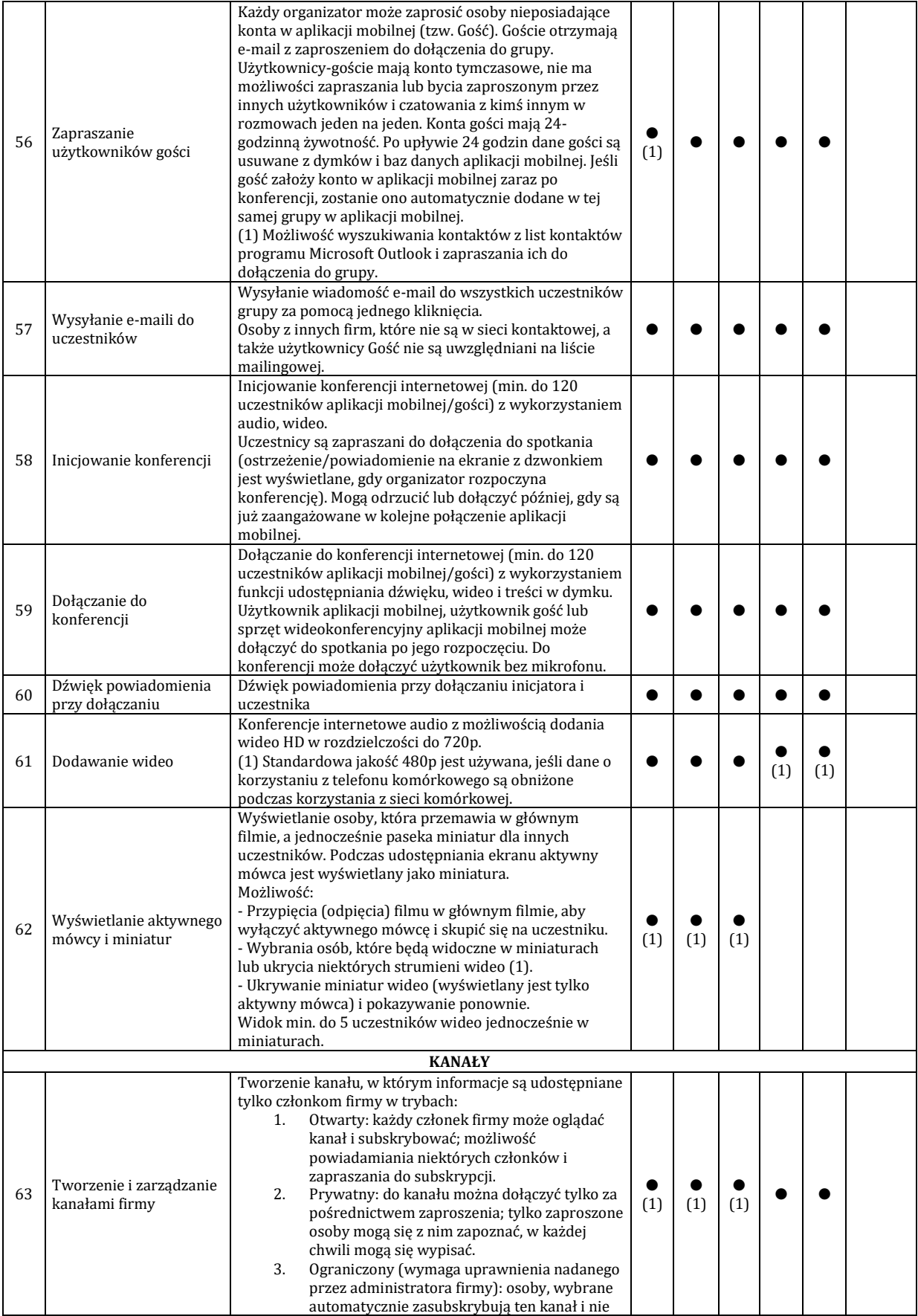

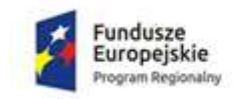

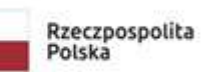

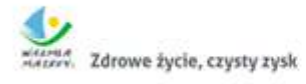

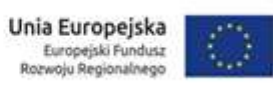

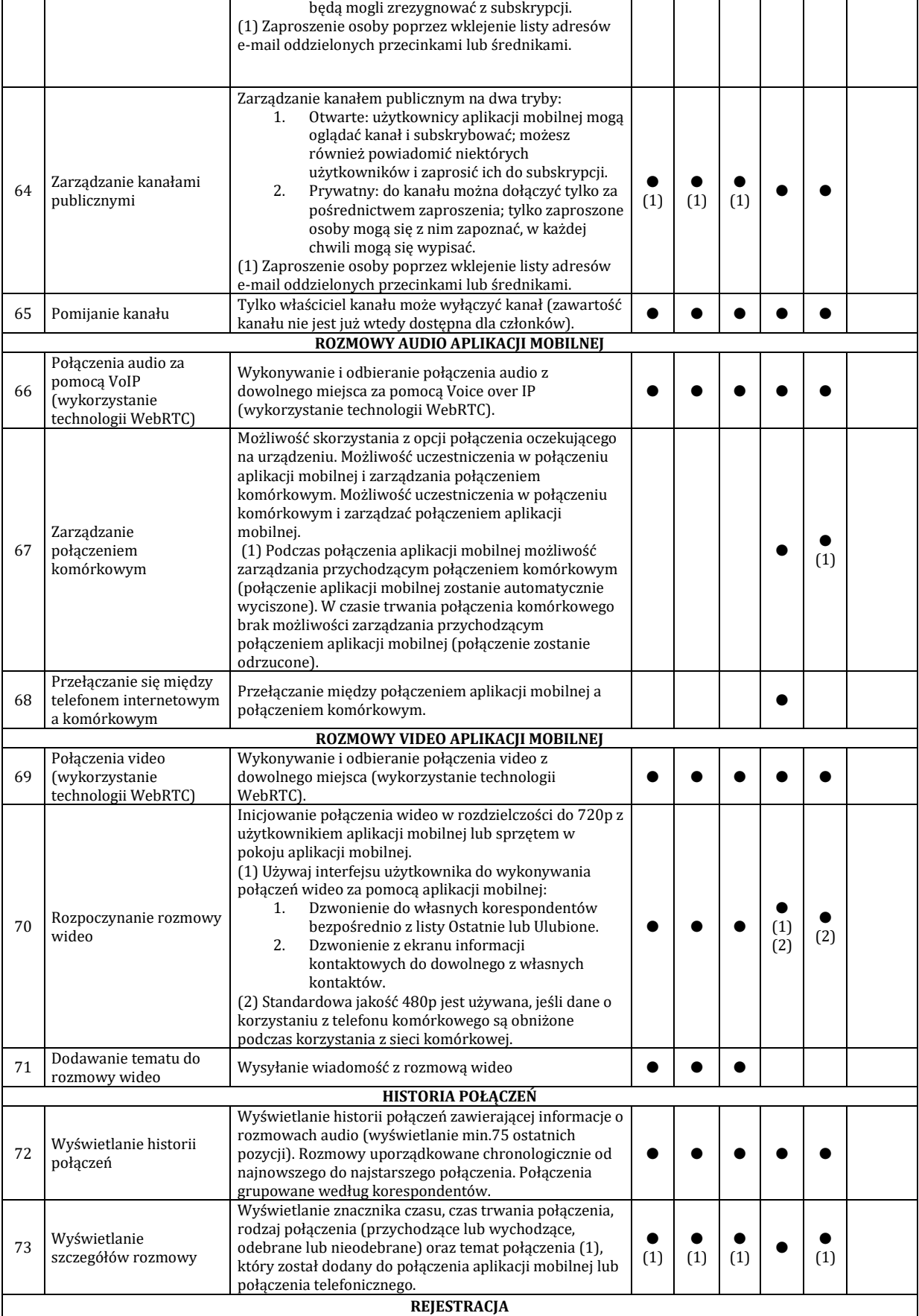

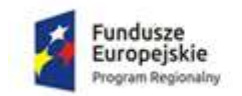

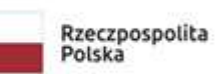

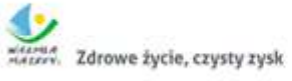

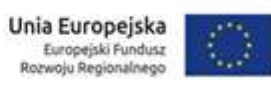

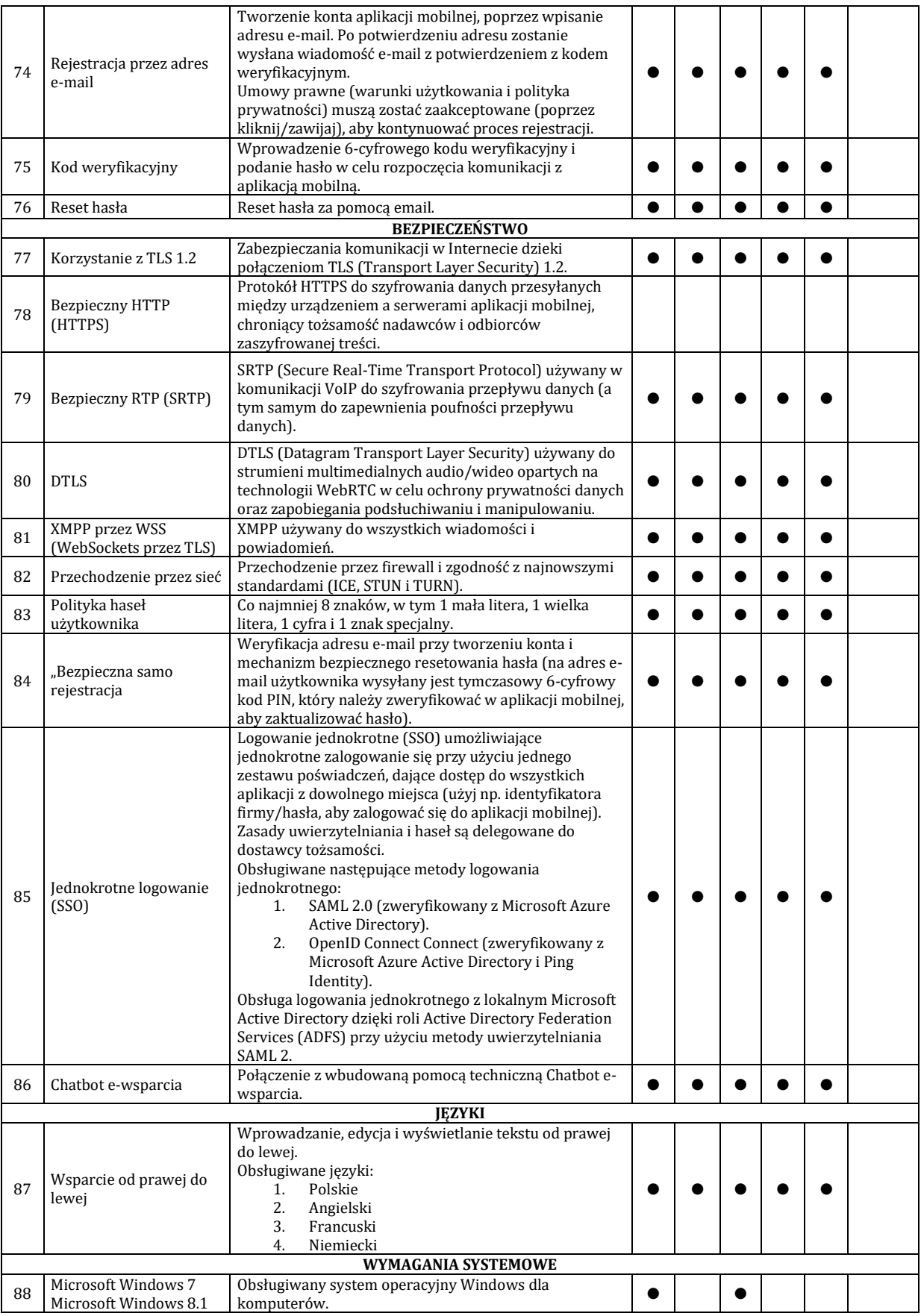

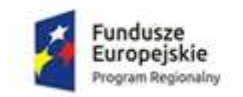

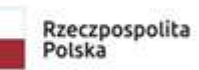

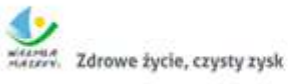

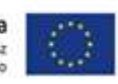

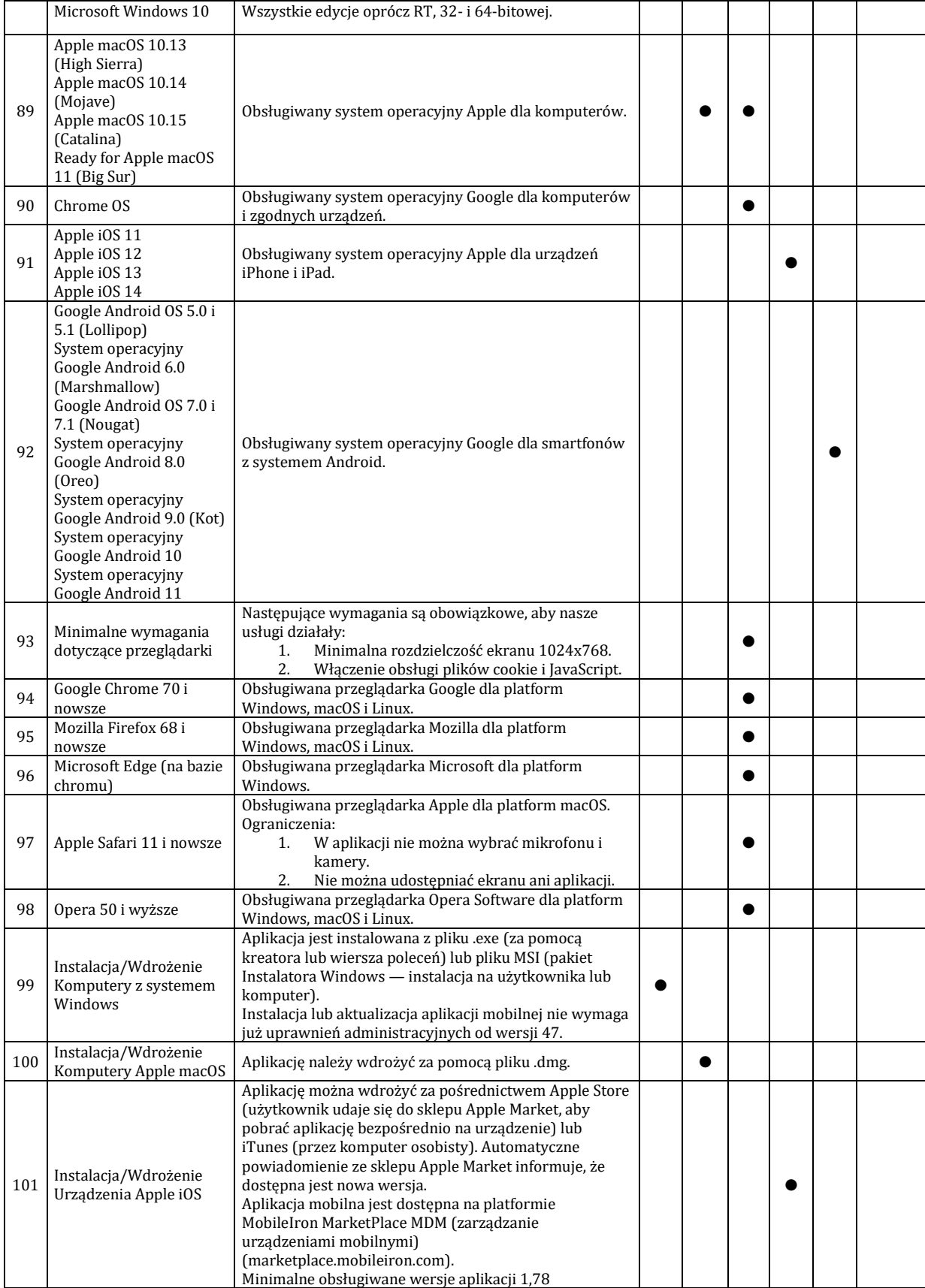

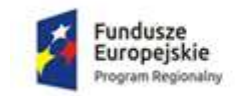

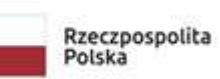

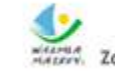

Mariana<br>Mariana Zdrowe życie, czysty zysk

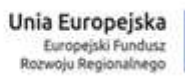

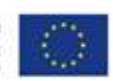

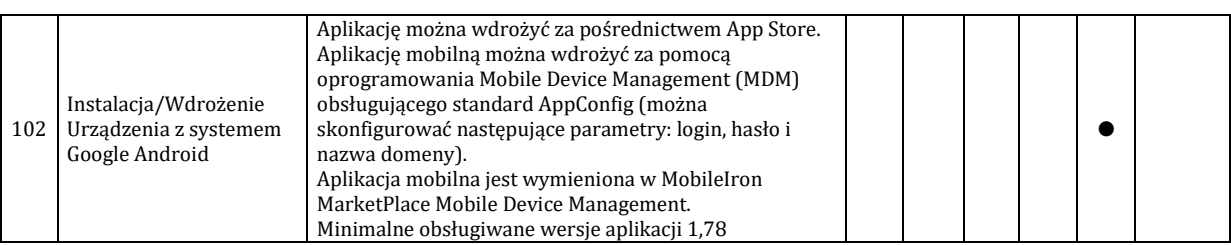